UNIVERSIDADE DE CAXIAS DO SUL

GUILHERME GARBOSSA PASTRE

# EXTRAÇÃO DE SINAIS CARDÍACOS E RESPIRATÓRIOS EM DADOS DE TOMOGRAFIA POR IMPEDÂNCIA ELÉTRICA

CAXIAS DO SUL 2017

Guilherme Garbossa Pastre

# EXTRAÇÃO DE SINAIS CARDÍACOS E RESPIRATÓRIOS EM DADOS DE TOMOGRAFIA POR IMPEDÂNCIA ELÉTRICA

Trabalho de Conclusão de Curso apresentado como requisito parcial para a obtenção do título de Bacharel em Engenharia de Controle e Automação pela Universidade de Caxias do Sul.

Orientador: Prof. Dr. Julio Cesar Ceballos Aya Ficha catalográfica.

PASTRE, Guilherme Garbossa

Extração de Sinais Cardíacos e Respiratórios em Dados de Tomografia por Impedância Elétrica/Guilherme Garbossa Pastre; Orientador: Prof. Dr. Julio Cesar Ceballos Aya

65 folhas, 30 cm.

Trabalho de conclusão do curso de Engenharia de Controle e Automação — Universidade de Caxias do Sul, Área de Ciências Exatas e Engenharia, 2017

Inclui referências bibliográficas.

1. Tomografia por Impedância Elétrica. 2. Biossinais. 3. Elementos Finitos. 4. Processamento de Sinais. 5. PCA. I. Aya, Julio C. C. II. Universidade de Caxias do Sul. III. Extração de Sinais Cardíacos e Respiratórios em Dados de Tomografia por Impedância Elétrica.

Guilherme Garbossa Pastre

# EXTRAÇÃO DE SINAIS CARDÍACOS E RESPIRATÓRIOS EM DADOS DE TOMOGRAFIA POR IMPEDÂNCIA ELÉTRICA

Trabalho de Conclusão de Curso apresentado como requisito parcial para a obtenção do título de Bacharel em Engenharia de Controle e Automação pela Universidade de Caxias do Sul.

Orientador: Prof. Dr. Julio Cesar Ceballos Aya

Aprovado em 08/12/2017

## Banca Examinadora

\_\_\_\_\_\_\_\_\_\_\_\_\_\_\_\_\_\_\_\_\_\_\_\_\_\_\_\_\_\_\_ Prof. Dr. Julio Cesar Ceballos Aya (orientador) Universidade de Caxias do Sul - UCS

\_\_\_\_\_\_\_\_\_\_\_\_\_\_\_\_\_\_\_\_\_\_\_\_\_\_\_\_\_\_\_ Prof. Dr. André Gustavo Adami Universidade de Caxias do Sul - UCS

\_\_\_\_\_\_\_\_\_\_\_\_\_\_\_\_\_\_\_\_\_\_\_\_\_\_\_\_\_\_\_ Prof. Dr. Guilherme Holsbach Costa Universidade de Caxias do Sul - UCS

Aos meus pais.

## AGRADECIMENTOS

Agradeço aos meus pais Elisa e José Carlos pelo apoio e incentivo aos estudos desde sempre.

A Universidade de Caxias do Sul e os excelentes professores e funcionários que fazem com que a experiência do aprendizado seja realizadora.

Ao meu orientador Julio César Ceballos Aya pelos conhecimentos transmitidos, contribuições e engajamento para a realização deste trabalho.

Ao colega Luis Pedro Lampert pelas discussões e troca de informações em busca do entendimento de diversos temas referentes ao trabalho.

Aos colegas Robson Sirena, Vinícius Bortoluzzi, William Furlaneto, e Cassiano Buffon pelo companheirismo durante grande parte do curso.

A todos os demais que de alguma maneira participaram ou contribuíram de minha jornada acadêmica.

"To live in the world without becoming aware of the meaning of the world is like wandering about in a great library without touching the books ". The Secrets Teachings of All Ages - Manly P. Hall

### RESUMO

A Tomografia por Impedância Elétrica é uma técnica que busca obter imagens a partir de medidas de tensão e corrente elétrica sobre um determinado domínio com sua principal utilização na área médica. Existem algumas restrições quanto ao seu uso, principalmente devido à baixa resolução das imagens geradas, fazendo com que esta técnica não possa ser utilizada para substituir outros métodos de exames de imagem como ressonância magnética e tomografia computadorizada. Este trabalho aborda o uso da tomografia por impedância elétrica na obtenção de sinais cardíacos e respiratórios. Realiza-se a reconstrução de uma imagem variando no tempo, com dados simulados e reais e, a partir do processamento do sinal obtido como resposta, utilizando técnicas de análise de componentes principais e filtros no domínio da frequência, busca-se obter a separação dos sinais cardíacos e respiratórios que se encontram somados no sinal completo obtido na TIE.

Palavras-chave: Tomografia por Impedância Elétrica. Biossinais. Elementos Finitos. Processamento de Sinais. PCA.

## ABSTRACT

Electrical Impedance Tomography is a technique with the propose of obtaining images through voltage and electric current measurements in a certain domain with its main application in the medical. There are some restrictions about his use, mainly due to low generated image resolution, making this technique cannot be used for replacing other tactics as magnetic resonance imaging and computed tomography. The present work approach to the use of electrical impedance tomography for obtaining respiratory and cardiac signals, performing image reconstruction varying in the time, with real and simulated data. From the processing of the signal obtained in response, using principal component analysis and frequency filter is obtained the separation of cardiac and respiratory signals which are summed in the complete signal of EIT.

Keywords: Electrical Impedance Tomography. Biosignals. Finite Elements. Signal Processing. PCA.

# LISTA DE FIGURAS

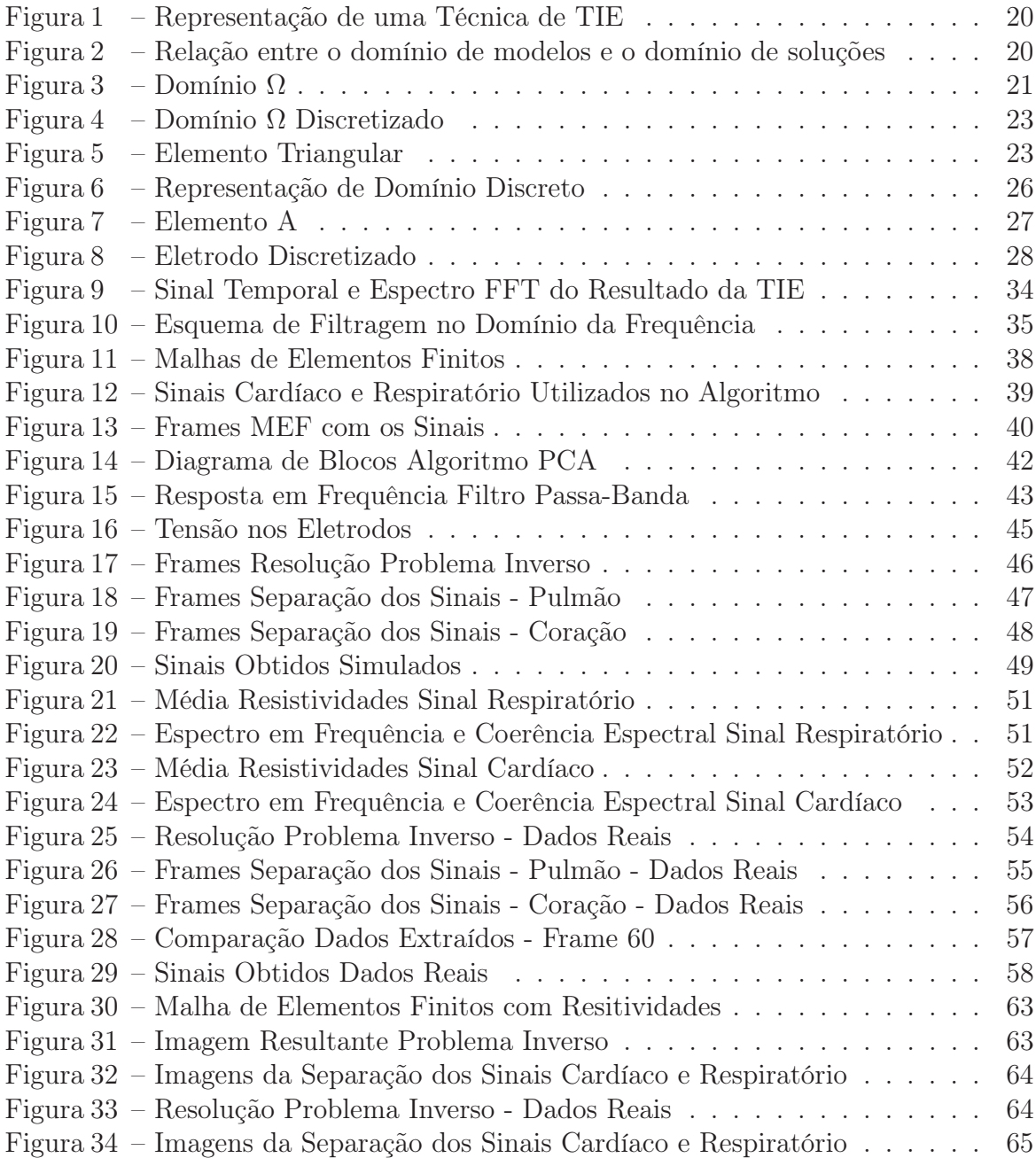

# LISTA DE TABELAS

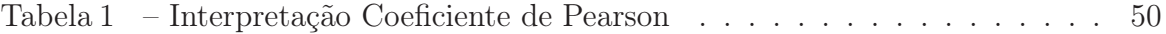

# LISTA DE SIGLAS

- EIDORS Electrical Impedance Tomography and Diffuse Optical Tomography Reconstruction Software
- FDA Food and Drug Administration
- FFT Fast Fourier Transform
- FIR Finite Impulse Response
- IIR Infinite Impulse Response
- MEC Modelo de Eletrodo Completo
- MEF Método dos Elementos Finitos
- PCA Principal Component Analysis
- TIE Tomografia por Impedância Elétrica

# LISTA DE SÍMBOLOS

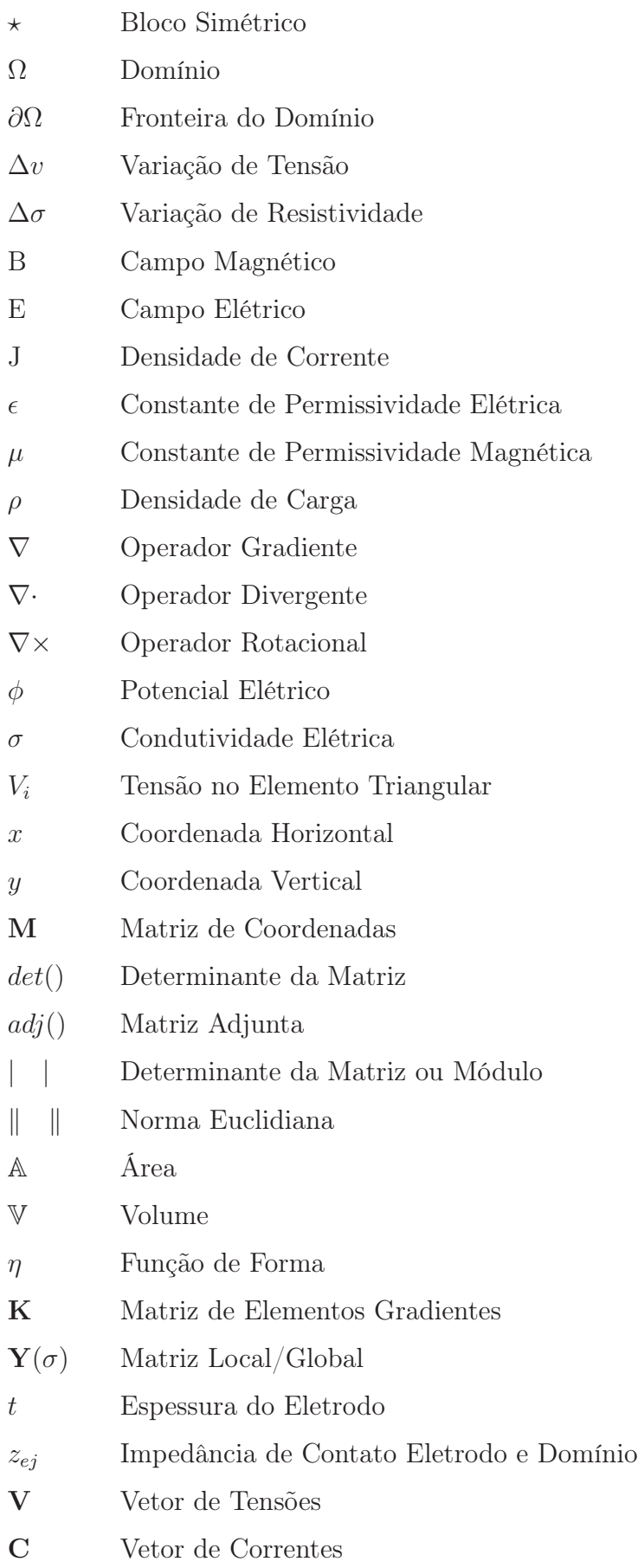

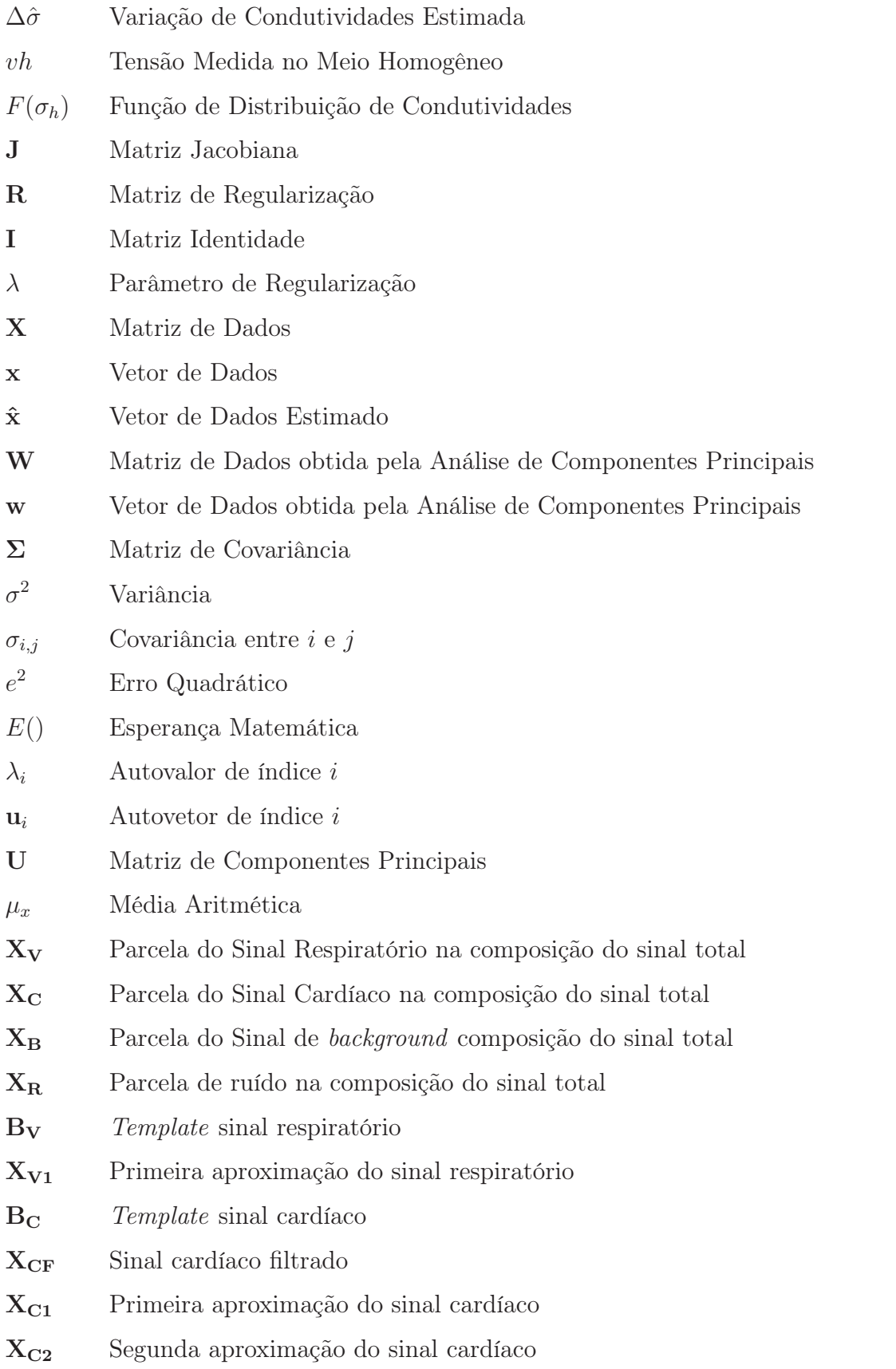

# SUMÁRIO

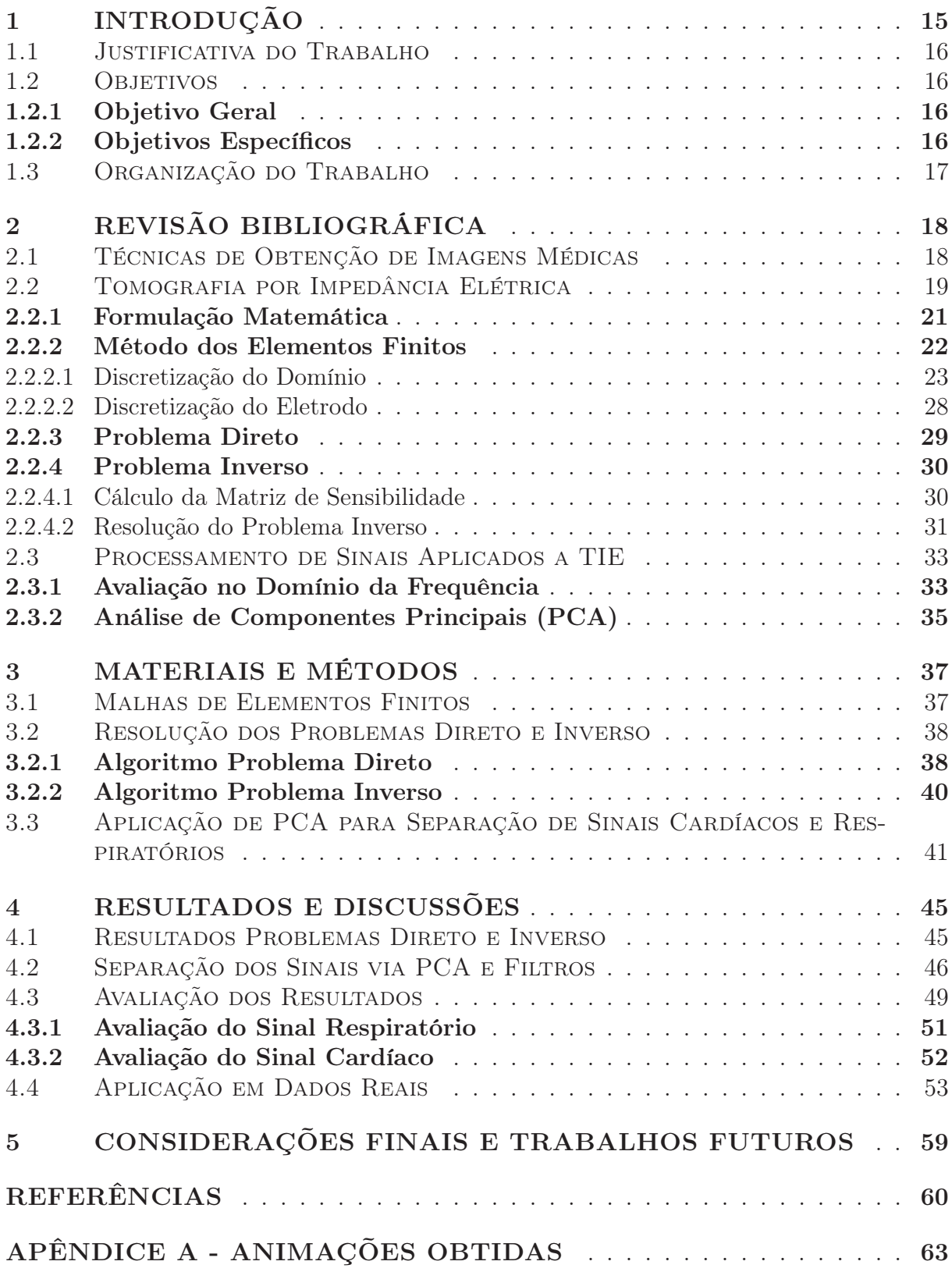

# 1 INTRODUÇÃO

A utilização de imagens na área da medicina foi um dos grandes marcos quando se trata de saúde humana, diversificando as possibilidades de análises clínicas e diagnósticos de doenças. Atualmente, existem diversos métodos de obtenção de imagens para utilização na área médica para diagnósticos clínicos, dentre elas a Tomografia por Impedância Elétrica (TIE).

A Tomografia por Impedância Elétrica pode ser utilizada em determinados casos, especialmente para obtenção de imagens relacionadas a região do tórax englobando principalmente os pulmões e o coração. Essa técnica, embora produza imagens de resolução relativamente baixa em relação às demais como Ressonância Magnética e Radiografias, apresenta algumas vantagens. Destacando-se a ausência de exposição do paciente à radiação, hardware de baixa complexidade, alta velocidade de processamento que possibilita o uso em tempo real, dimensões reduzidas facilitando o transporte além de ser uma técnica não invasiva (TRIGO, 2001).

A técnica de TIE abrange problemas de interesse de diversas áreas do conhecimento científico como matemática, física, engenharia, medicina e biologia. Os problemas vistos na área de engenharia relacionados à TIE fundem-se com os problemas matemáticos relacionados com a alta complexidade matemática para a obtenção das imagens, pois a estrutura dos dados provindos de uma técnica de TIE traz consigo a necessidade de resolver um problema que é inverso, não-linear e mal posto (HOLDER, 2004). Desta forma, é necessária a aplicação de regularizações matemáticas em conjunto com outras técnicas como elementos finitos na reconstrução das imagens, resolvendo os chamados problemas direto e inverso. Diversas técnicas de filtragem e processamento de dados são aplicadas, visando a melhora de desempenho e qualidade das imagens em diversos centros de pesquisa no mundo (MOLINA, 2002).

Dentre as mais diversas regularizações matemáticas e filtragens aplicadas a tomografia por impedância elétrica, sejam estas aplicadas durante o processo de reconstrução de imagens ou em uma etapa de processamento posterior, a regularização mais utilizada é a Regularização de Tikhonov (VAUHKONEN et al., 1998). Estudos do processamento dos sinais da TIE voltam-se para a aplicação de métodos estatísticos baseados em correlação de sinais como a Análise de Componentes Principais (PCA), além da aplicação de filtros dimensionados no domínio da frequência como mostrado em Rahman et al. (2013), Yan e Mo (2004), Deibele, Luepschen e Leonhardt (2008) e Nguyen et al. (2012).

Este trabalho irá apresentar um estudo na área de processamento de sinais aplicados à TIE, buscando realizar a extração de sinais cardíacos e respiratórios independentemente. Para isso serão abordadas metodologias como Análise de Componentes Principais (PCA) e filtragem no domínio da frequência durante a fase de processamento dos dados.

#### 1.1 Justificativa do Trabalho

A técnica de Tomografia por Impedância Elétrica é amplamente aplicada para obtenção de imagens anatômicas, principalmente de pulmões, sendo usada para ajustes de ventilação artificial, medidas de irrigação sanguínea que possibilita análise de oxigenação do sangue, embolia pulmonar, dentre outras características de interesse (BROWN, 2003). Entretanto, os sinais cardíacos e respiratórios fundem-se durante a aquisição dos dados da TIE, causando uma interferência mútua na reconstrução das imagens (NGUYEN et al., 2012).

Visando este problema, justifica-se o estudo de aplicações matemáticas de processamento de dados para a separação de sinais cardíacos e respiratórios. Considerando que, ao extrair os sinais independentemente, é possível verificar com mais clareza características que poderiam ficar ocultas no caso de uma análise sem o processamento de dados adequado, facilitando assim possíveis diagnósticos clínicos realizados por profissionais da área da saúde.

### 1.2 OBJETIVOS

A seguir, são descritos os objetivos gerais e específicos designados a este trabalho.

#### 1.2.1 Objetivo Geral

Extrair sinais cardíacos e respiratórios independentemente a partir de imagens de Tomografia por Impedância Elétrica obtendo as representações resultantes de cada um desses sinais.

#### 1.2.2 Objetivos Específicos

- Estudo do referencial bibliográfico sobre a TIE e reconstrução de imagens utilizando elementos finitos;
- Resolver o problema direto e inverso em situações simuladas utilizando técnicas de elementos finitos com a utilização de softwares apropriados de cálculo numérico;
- Estudo das técnicas de processamentos de dados que possam ser utilizadas para a separação de sinais cardíacos e respiratórios em tomografia por impedância elétrica.
- Realizar a separação dos sinais cardíacos e respiratórios utilizando dados reais e simulados, avaliando os resultados obtidos na reconstrução das imagens;

### 1.3 Organização do Trabalho

O presente trabalho divide-se de forma em que o Capítulo 1 define a introdução, abrangendo os respectivos objetivos, justificativas e organização do trabalho. No Capítulo 2, será abordado o referencial bibliográfico e os conceitos utilizados para a realização dos objetivos propostos. O Capítulo 3 abordará os materiais e métodos para o desenvolvimento posterior do trabalho, no Capítulo 4 serão expostos os resultados e discussões e, por fim, o Capítulo 5 trará as conclusões e possíveis evoluções do trabalho.

# 2 REVISÃO BIBLIOGRÁFICA

Neste capítulo será abordada a revisão bibliográfica acerca dos conceitos necessários para o desenvolvimento do trabalho. Serão abordados conceitos de Técnicas de Imagens Médicas dando ênfase à TIE e aos procedimentos e métodos matemáticos necessários para a reconstrução das imagens e extração de características anatômicas de interesse a partir dos sinais elétricos medidos.

### 2.1 Técnicas de Obtenção de Imagens Médicas

Existem diversas formas de obtenção de imagens anatômicas. Essas são aplicadas de acordo com os objetivos e resultados esperados. A parte do corpo e órgãos de interesse também influenciam na escolha do método. Molina (2002) e Elangovan e Jeyaseelan (2016) trazem um breve resumo das principais e mais utilizadas técnicas, que são as descritas a seguir.

#### Radiografia

A descoberta dos Raios X, em meados de 1895, juntamente com a constatação de que estes eram capazes de atravessar superfícies, possibilitou sua utilização na medicina para geração de imagens de tecidos densos do corpo, como ossos e alguns tumores.

Essa técnica tem a vantagem de ser não-invasiva e fornecer boas imagens, sendo utilizada no diagnósticos de doenças como o câncer e avaliação de fraturas. Entretanto, expõe o paciente a doses de raios X, que podem ser prejudiciais a saúde.

### Ultrassom

Consiste na emissão de ondas sonoras em alta frequência sobre uma área de interesse. Empregando um sensor piezoelétrico, medem-se as ondas emitidas e refletidas. Diferentes tecidos do corpo produzem diferentes sinais de resposta possibilitando a geração das imagens.

## Tomografia Computadorizada

É uma técnica avançada que evoluiu das radiografias tradicionais, também baseada em raios X entretanto, diferencia-se devido ao processo de captação e emissão, que se dá em ângulos variantes.

É capaz de representar qualquer tipo de tecido biológico, por isso é a técnica utilizada majoritariamente nos centros de radiologia existentes.

#### Técnicas de Medicina Nuclear

Baseia-se na teoria dos Raios Gama, sendo necessária a ingestão de algum tipo de contraste antes da realização do procedimento. Um cristal mede os níveis de radiação emitida e realiza a conversão em luz, possibilitando a reconstrução das imagens.

Utiliza pequenas quantidades de radiação e é capaz de representar áreas que não são visíveis quando empregada a técnica de Raios X convencional.

#### Ressonância Magnética

A técnica de ressonância magnética destaca-se, pela ausência da exposição do paciente a qualquer raio ionizante, utilizando apenas campos eletromagnéticos e ondas de rádio. O equipamento mede a absorção e liberação de energia pelos átomos do corpo humano, gerando as imagens.

A reconstrução das imagens pode ser realizada em praticamente qualquer orientação, incluindo a geração de hologramas.

# 2.2 Tomografia por Impedância Elétrica

O histórico da técnica de TIE data da década de 80 e teve alguns importantes autores:

- Brown e Seagar (1987) e Barber e Seagar (1987) iniciaram os estudos sobre a técnica de TIE;
- Murai e Kagawa (1985) descreveram métodos de elementos finitos na discretização de um modelo circular similar ao tórax humano;
- Yorkey, Webster e Tompkins (1987) teorizaram matematicamente dentre outras analises a matriz de sensibilidade para o sistema.

A partir destes estudos, diversos outros foram realizados, visando melhorar os resultados obtidos, diversificar as aplicações e utilizar novas técnicas de reconstrução de imagens.

Na medicina, consiste na aplicação de sinais elétricos de baixa potência, com correntes menores que  $8mA$  e frequências menores que  $100KHz$ , conforme os limites definidos pela Food and Drug Administration (FDA), no corpo humano e, através de medidas superficiais, realizar o cálculo das impedâncias internas. Após, utilizando técnicas matemáticas, é possível reconstruir imagens que representam as estruturas internas do corpo humano. Os sinais aplicados podem ser de corrente elétrica sobre uma área de interesse e, assim, realiza-se a medida de tensões superficiais, ou são aplicadas tensões e são medidas correntes em determinados pontos, conforme representado na Figura 1.

Há na TIE, três problemas principais a serem resolvidos, pois é um sistema inverso, mal-posto e não linear (HOLDER, 2004):

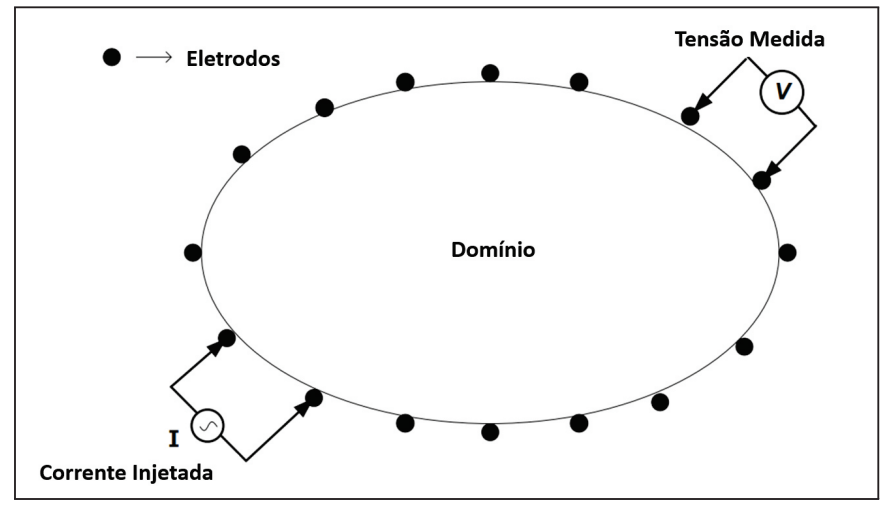

Figura 1: Representação de uma Técnica de TIE

Fonte: Rahman et al. (2013). Adaptado.

1. Inverso, pois as condutividades são estimadas a partir de medidas de correntes e tensões superficiais, ou seja, é necessário determinar as causas a partir de efeitos observados como ilustrado na Figura 2.

Figura 2: Relação entre o domínio de modelos e o domínio de soluções

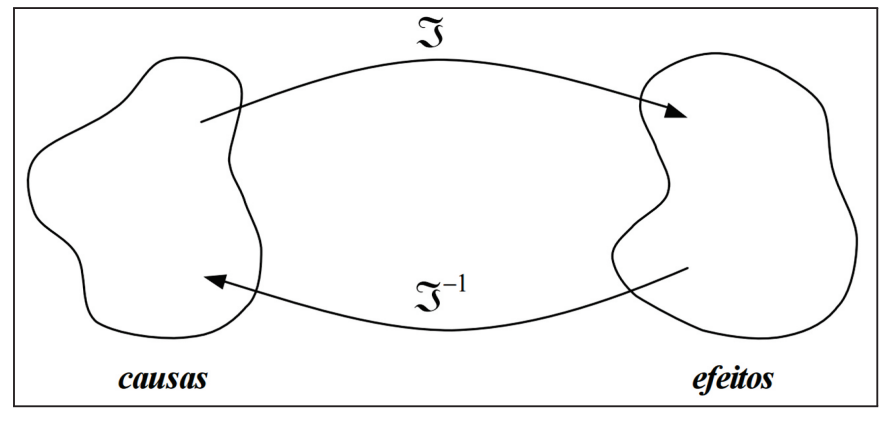

Fonte: Velho (2003).

- 2. Mal-posto, pois não segue a definição de problema bem-posto proposta por Jacques Hadamard que define:
	- Para todo conjunto de dados, existe uma solução;
	- Para todo conjunto de dados, a solução é única;
	- A solução depende continuamente das condições iniciais e de contorno.
- 3. Não-Linear, pois a variação da distribuição de tensões (v), não é proporcional à variação de distribuição de condutividades  $(\sigma)$ .

$$
\Delta v \neq \alpha \Delta \sigma, \alpha = \text{constante} \tag{2.1}
$$

#### 2.2.1 Formulação Matemática

A formulação matemática da TIE baseia-se principalmente nas Equações de Maxwell e na Lei de Ohm. Considerando a seção do corpo como um domínio fechado Ω delimitado pela fronteira ∂Ω conforme a Figura 3, é necessário obter a Equação que rege o comportamento do potencial elétrico no interior deste domínio.

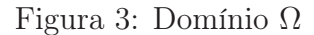

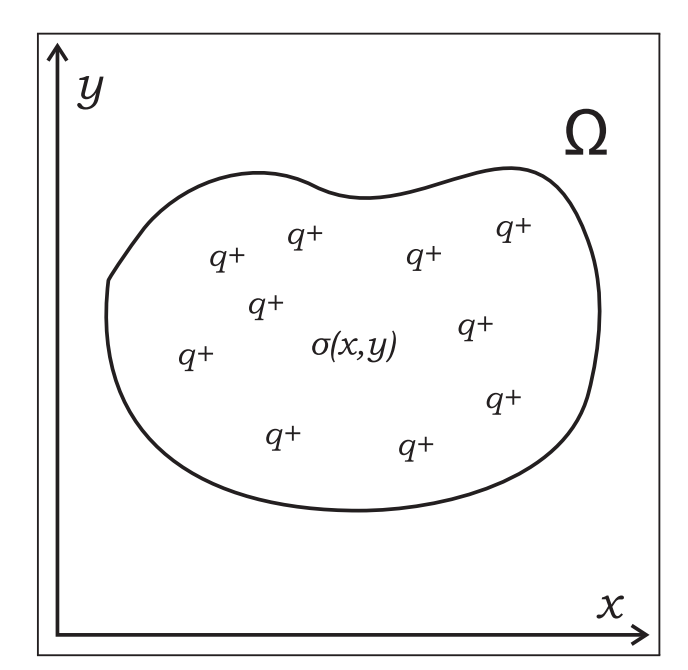

Fonte: Trigo (2001). Adaptado

A partir das equações de Maxwell (2.2) é possível descrever esse comportamento.

$$
\begin{cases}\n\nabla \cdot \mathbf{E} = \frac{\rho}{\varepsilon} \\
\nabla \times \mathbf{E} = -\frac{\partial \mathbf{B}}{\partial t} \\
\nabla \cdot \mathbf{B} = 0 \\
\nabla \times \mathbf{B} = \mu \mathbf{J} - \mu \varepsilon \frac{\partial \mathbf{E}}{\partial t}\n\end{cases}
$$
\n(2.2)

onde E é o campo elétrico, B é o campo magnético, J é a densidade de corrente,  $\varepsilon$  é a constante de permissividade elétrica,  $\mu$  é a constante de permissividade magnética e  $\rho$  é a densidade de carga elétrica<sup>1</sup>.

Os sinais elétricos usados na EIT são de baixa potência, conforme já citado anteriormente, sendo assim é possível realizar simplificações nas equações de Maxwell. Devido à baixa frequência todas as derivadas de campo magnético são igualadas a zero e é descartada a presença de fontes internas de campo magnético. Aplicando esses conceitos as

<sup>&</sup>lt;sup>1</sup>Os operadores  $\nabla \cdot e \nabla \times s$ ão respectivamente os operadores divergente e rotacional aplicados a um campo vetorial.

equações, reduzem-se à Lei de Gauss que relaciona o campo elétrico e a densidade de carga (HOLDER, 2004; MENIN, 2009).

$$
\nabla \cdot \mathbf{E} = \frac{\rho}{\varepsilon}.\tag{2.3}
$$

O campo elétrico E pode ser escrito também como função do potencial elétrico  $\phi$ , bem como em função da densidade de corrente e da condutividade:

$$
E = -\nabla \phi,\tag{2.4}
$$

$$
J = \sigma E. \tag{2.5}
$$

Como se considera que não há fontes de corrente elétrica no interior do domínio, o operador divergente do fluxo de corrente é nulo, sendo assim:

$$
\nabla \cdot \mathbf{J} = 0. \tag{2.6}
$$

Substituindo-se (2.4) em (2.5) e aplicando a condição (2.6) se obtém a equação diferencial que rege o comportamento do potencial elétrico dentro do domínio Ω, chamada de equação de Poisson.

$$
\nabla \cdot (-\sigma \nabla \phi) = 0. \tag{2.7}
$$

A Equação (2.7) possui infinitas soluções matemáticas, sendo necessária a aplicação de condições de contorno para reduzir a apenas uma solução.

Segundo Trigo (2001), encontrar as condições de contorno para determinar uma solução analítica para a Equação de Poisson (2.7) não é uma tarefa trivial. Então, partindo da medida de tensões e corrente superficiais, empregam-se outras técnicas para avaliar a distribuição do potencial elétrico no interior do domínio como, por exemplo, o Método dos Elementos Finitos (MEF).

## 2.2.2 Método dos Elementos Finitos

Devido à dificuldade da obtenção de uma solução analítica para as equações que regem o comportamento das grandezas elétricas no domínio, é utilizada uma metodologia de resolução via Elementos Finitos. Para isso é realizada a discretização do domínio Ω em elementos geométricos menores, cada um com uma condutividade  $\sigma$  constante, conforme Figura 4. Os eletrodos são distribuídos na superfície do domínio como por exemplo nas n posições definidas e também são discretizados.

Figura 4: Domínio Ω Discretizado

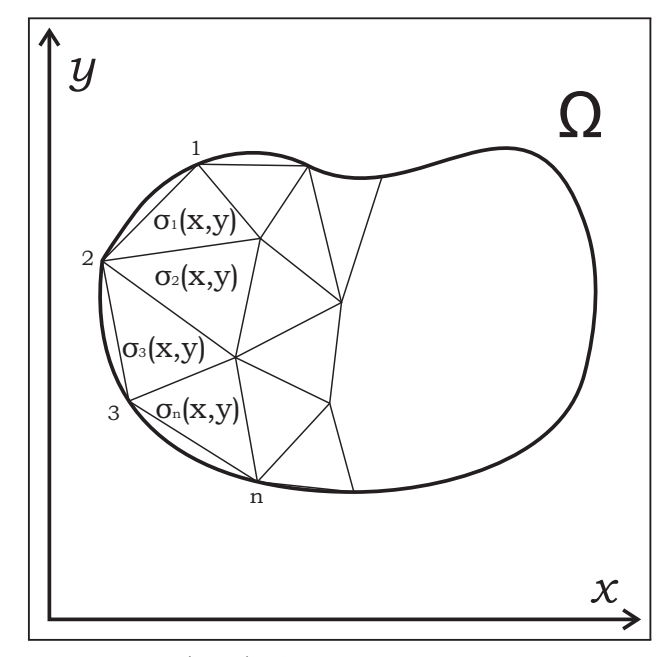

Fonte: Trigo (2001). Adaptado.

## 2.2.2.1 Discretização do Domínio

Em Logan (2011), é demonstrado a discretização de um domínio para o problema de condução de temperatura. Considerando adaptações do problema para condução de corrente elétrica, é possível realizar a dedução da discretização do domínio Ω em elementos triangulares conforme a Figura 5.

## Figura 5: Elemento Triangular

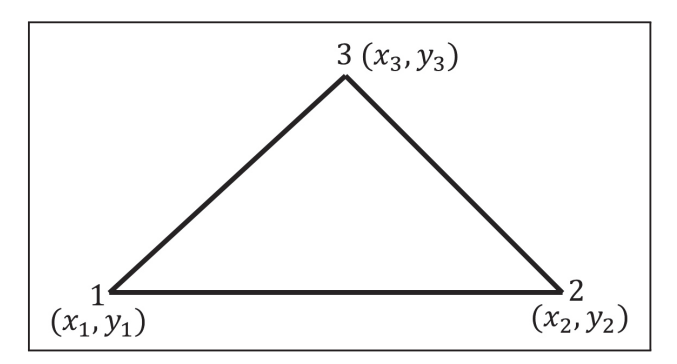

Fonte: Logan (2011). Adaptado.

Utiliza-se uma função de interpolação linear para encontrar o valor de tensão dentro de cada elemento triangular por:

$$
V_i(x, y) = a + bx + cy,\tag{2.8}
$$

ou de forma matricial por:

$$
V_i(x,y) = \begin{bmatrix} 1 & x & y \end{bmatrix} \begin{bmatrix} a \\ b \\ c \end{bmatrix},
$$
\n(2.9)

onde a, b e c são os coeficiente que devem ser encontrados. Reescrevendo a Equação (2.9) para relacionar os coeficientes em função das tensões nos três vértices tem-se:

$$
\begin{bmatrix} 1 & x_1 & y_1 \\ 1 & x_2 & y_2 \\ 1 & x_3 & y_3 \end{bmatrix} \begin{bmatrix} a \\ b \\ c \end{bmatrix} = \begin{bmatrix} V_{i1} \\ V_{i2} \\ V_{i3} \end{bmatrix},
$$
\n(2.10)

os coeficientes a, b e c podem ser encontrados invertendo a matriz das coordenadas e resolvendo o sistema linear representado em (2.10)

$$
\begin{bmatrix} a \\ b \\ c \end{bmatrix} = \begin{bmatrix} 1 & x_1 & y_1 \\ 1 & x_2 & y_2 \\ 1 & x_3 & y_3 \end{bmatrix}^{-1} \begin{bmatrix} V_{i1} \\ V_{i2} \\ V_{i3} \end{bmatrix} . \tag{2.11}
$$

Sabendo que a área do triângulo pode ser calculada utilizando a matriz de coordenadas M

$$
\mathbb{A} = \frac{1}{2} det(\mathbf{M}),\tag{2.12}
$$

e que a matriz inversa pode ser calculada utilizando a matriz adjunta

$$
\mathbf{M}^{-1} = \frac{1}{\det(\mathbf{M})} adj(\mathbf{M}) = \frac{1}{2\mathbb{A}} adj(\mathbf{M});
$$
\n(2.13)

$$
\begin{bmatrix} 1 & x_1 & y_1 \\ 1 & x_2 & y_2 \\ 1 & x_3 & y_3 \end{bmatrix}^{-1} = \frac{1}{2\mathbb{A}} \begin{bmatrix} \alpha_1 & \alpha_2 & \alpha_3 \\ \beta_1 & \beta_2 & \beta_3 \\ \gamma_1 & \gamma_2 & \gamma_3 \end{bmatrix} . \tag{2.14}
$$

Utilizando as matrizes de cofatores para determinar os coeficientes da matriz adjunta  $\alpha$ ,  $β$  e γ.  $\mathbf{r}$  $\overline{1}$ 

$$
\alpha_1 = \begin{vmatrix} x_2 & y_2 \\ x_3 & y_3 \end{vmatrix} = x_2y_3 - x_3y_2; \quad \alpha_2 = -\begin{vmatrix} x_1 & y_1 \\ x_3 & y_3 \end{vmatrix} = x_3y_1 - x_1y_3;
$$
\n
$$
\alpha_3 = \begin{vmatrix} x_1 & y_1 \\ x_2 & y_2 \end{vmatrix} = x_1y_2 - x_2y_1;
$$
\n(2.15)

$$
\beta_1 = -\begin{vmatrix} 1 & y_2 \\ 1 & y_3 \end{vmatrix} = y_2 - y_3; \quad \beta_2 = \begin{vmatrix} 1 & y_1 \\ 1 & y_3 \end{vmatrix} = y_3 - y_1; \quad \beta_3 = -\begin{vmatrix} 1 & y_1 \\ 1 & y_2 \end{vmatrix} = y_1 - y_2; \quad (2.16)
$$

$$
\gamma_1 = \begin{vmatrix} 1 & x_2 \\ 1 & x_3 \end{vmatrix} = x_3 - x_2; \quad \gamma_2 = -\begin{vmatrix} 1 & x_1 \\ 1 & x_3 \end{vmatrix} = x_1 - x_3; \quad \gamma_3 = \begin{vmatrix} 1 & x_1 \\ 1 & x_2 \end{vmatrix} = x_2 - x_1; \tag{2.17}
$$

Substituindo a Equação (2.14) na (2.11) e o resultado na Equação (2.9) obtém-se a Equação que define o valor de tensão no interior do triângulo em relação às tensões nos vértices. F.

$$
V_i(x,y) = \begin{bmatrix} 1 & x & y \end{bmatrix} \frac{1}{2A} \begin{bmatrix} \alpha_1 & \alpha_2 & \alpha_3 \\ \beta_1 & \beta_2 & \beta_3 \\ \gamma_1 & \gamma_2 & \gamma_3 \end{bmatrix} \begin{bmatrix} V_{i1} \\ V_{i2} \\ V_{i3} \end{bmatrix},
$$
(2.18)

após agrupa-se os primeiros termos simplificando para

$$
V_i(x,y) = \begin{bmatrix} \eta_1 & \eta_2 & \eta_3 \end{bmatrix} \begin{bmatrix} V_{i1} \\ V_{i2} \\ V_{i3} \end{bmatrix},
$$
\n(2.19)

onde η é chamada a função de forma

$$
\eta_i = \frac{1}{2\mathbb{A}}(\alpha_i + x\beta_i + y\gamma_i). \tag{2.20}
$$

Segundo Logan (2011), a matriz de condutividade é dada pela Equação (2.21).

$$
\mathbf{Y}(\sigma_i) = \iiint_{\mathbb{V}_i} \mathbf{K}_i^T \sigma_i \mathbf{K}_i d\mathbb{V},\tag{2.21}
$$

onde K é a matriz dos elementos gradientes de  $\eta_i$ em  $x$ e $y$ 

$$
\mathbf{K}_{i} = \begin{bmatrix} \frac{\partial \eta_{1}}{\partial x} & \frac{\partial \eta_{2}}{\partial x} & \frac{\partial \eta_{3}}{\partial x} \\ \frac{\partial \eta_{1}}{\partial y} & \frac{\partial \eta_{2}}{\partial y} & \frac{\partial \eta_{3}}{\partial y} \end{bmatrix} = \frac{1}{2\mathbb{A}} \begin{bmatrix} \beta_{1} & \beta_{2} & \beta_{3} \\ \gamma_{1} & \gamma_{2} & \gamma_{3} \end{bmatrix} . \tag{2.22}
$$

Para um elemento isotrópico, ou seja, com condutividade constante a matriz de condutividade  $\sigma$  é:

$$
\sigma_i = \sigma_i \begin{bmatrix} 1 & 0 \\ 0 & 1 \end{bmatrix} . \tag{2.23}
$$

Os elementos  $K e \sigma_i$  não são dependentes das coordenadas  $x e y$ , portanto a resolução da Equação (2.21) resulta na matriz de condutividade do elemento onde h é a altura da malha.

$$
\mathbf{Y}(\sigma_i) = \frac{h\sigma}{4\mathbb{A}} \begin{bmatrix} \beta_1^2 + \gamma_1^2 & \beta_1\beta_2 + \gamma_1\gamma_2 & \beta_1\beta_3 + \gamma_1\gamma_2 \\ \star & \beta_2^2 + \gamma_2^2 & \beta_2\beta_3 + \gamma_2\gamma_3 \\ \star & \star & \beta_3^2 + \gamma_3^2 \end{bmatrix} . \tag{2.24}
$$

A partir da discretização do domínio Ω em elementos triangulares, conforme a for-

mulação matemática descrita é possível resolver o problema direto e o problema inverso aplicados à TIE. Para isso, é necessário a obtenção da matriz global de condutividades, composta pela sobreposição das matrizes locais de cada elemento triangular que define a malha de elemento finitos.

Partindo de um sistema discreto simples representado na Figura 6, a obtenção da matriz global dar-se-á a partir da matriz local dos quatro elementos triangulares presentes.

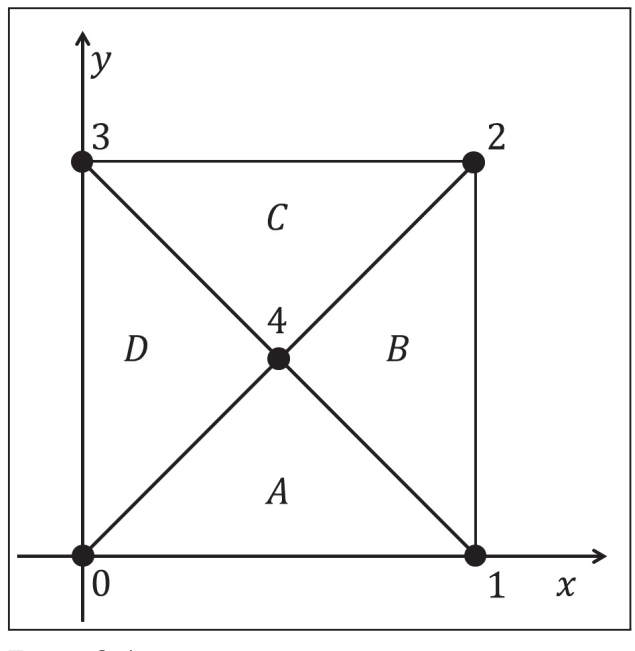

Figura 6: Representação de Domínio Discreto

Fonte: O Autor

A matriz local de cada elemento triangular é calculada pela Equação (2.24). Sabe-se que os valores de h e  $\sigma$  são conhecidos, sendo as coordenadas  $(x_0, y_0)$ ,  $(x_1, y_1)$ ,  $(x_2, y_2)$ ,  $(x_3, y_3)$ ,  $(x_4, y_4)$  referentes às coordenadas dos nós 0, 1, 2, 3, 4 que compõe os elementos triangulares  $A, B, C$  e  $D$ . Para o elemento  $A$  representado na Figura 7 tem-se:

$$
\mathbf{Y}_{\mathbf{A}}(\sigma_{i}) = \frac{h\sigma}{4\mathbf{A}} \begin{bmatrix} \beta_{A1}^{2} + \gamma_{A1}^{2} & \beta_{A1}\beta_{A2} + \gamma_{A1}\gamma_{A2} & \beta_{A1}\beta_{A3} + \gamma_{A1}\gamma_{A2} \\ \star & \beta_{A2}^{2} + \gamma_{A2}^{2} & \beta_{A2}\beta_{A3} + \gamma_{A2}\gamma_{A3} \\ \star & \star & \beta_{A3}^{2} + \gamma_{A3}^{2} \end{bmatrix},
$$
(2.25)

onde:

$$
\mathbb{A} = \frac{(x_1 - x_0) \times (y_4 - y_0)}{2},\tag{2.26}
$$

Figura 7: Elemento A

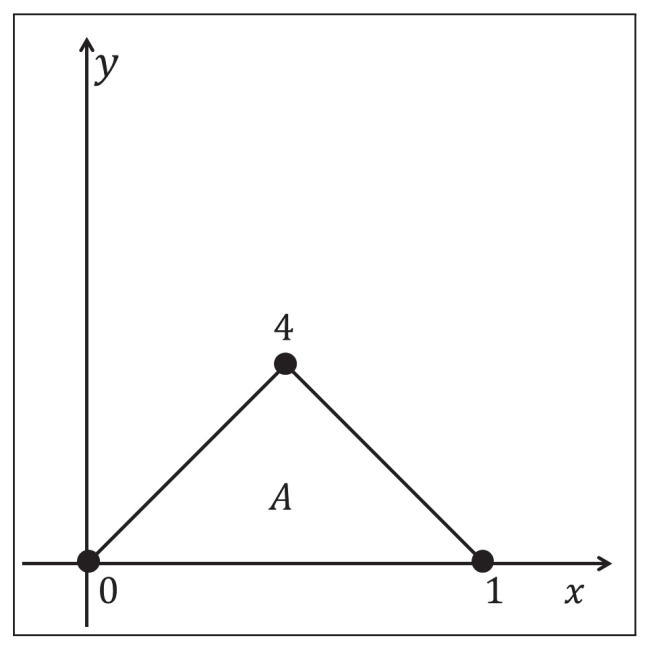

Fonte: O Autor

$$
\beta_{A1} = y_1 - y_4\n\beta_{A2} = y_4 - y_0\n\beta_{A3} = y_0 - y_1\n\gamma_{A1} = x_4 - x_1\n\gamma_{A2} = x_0 - x_4\n\gamma_{A3} = x_1 - x_0
$$
\n(2.27)

A metodologia é aplicada da mesma forma para os demais elementos da malha. Realizado o cálculo de todas as matrizes locais, é necessária a composição da matriz global de elementos finitos que descreve toda a malha.

Tomando como exemplo a matriz local do elemento A dada pela Equação (2.25), devese completar as linhas e colunas que correspondem aos nós que não pertencem ao elemento com 0 obtendo a matriz local expandida (LOGAN, 2011):

$$
\mathbf{Y}_{A}(\sigma_{i}) = \frac{h\sigma}{4\mathbb{A}} \begin{bmatrix} \beta_{A1}^{2} + \gamma_{A1}^{2} & \beta_{A1}\beta_{A2} + \gamma_{A1}\gamma_{A2} & 0 & 0 & \beta_{A1}\beta_{A3} + \gamma_{A1}\gamma_{A2} \\ \beta_{A1}\beta_{A2} + \gamma_{A1}\gamma_{A2} & \beta_{A2}^{2} + \gamma_{A2}^{2} & 0 & 0 & \beta_{A2}\beta_{A3} + \gamma_{A2}\gamma_{A3} \\ 0 & 0 & 0 & 0 & 0 \\ 0 & 0 & 0 & 0 & 0 \\ \beta_{A1}\beta_{A3} + \gamma_{A1}\gamma_{A2} & \beta_{A2}\beta_{A3} + \gamma_{A2}\gamma_{A3} & 0 & 0 & \beta_{A3}^{2} + \gamma_{A3}^{2} \end{bmatrix} . \tag{2.28}
$$

O somatório das matrizes locais expandidas resulta na matriz global da malha de

elementos finitos

$$
\mathbf{Y}_{global}(\sigma_i) = \sum_{k=1}^{n} \mathbf{Y}_k(\sigma_i). \tag{2.29}
$$

#### 2.2.2.2 Discretização do Eletrodo

A formulação matemática do eletrodo é necessária, pois podem ser considerados diferentes modelos existentes, desde um eletrodo pontual até o modelo de eletrodo completo (MEC) (CHENG et al., 1989). A principal diferença entre o modelo pontual e o modelo completo é a consideração de fenômenos de contato entre o eletrodo e a fronteira do domínio, como a queda de tensão devido a impedância de contato, a equipotencialidade presente na superfície do eletrodo e a divisão da corrente aplicada sobre uma fração da superfície (HERRERA, 2007).

O modelo discreto do eletrodo parte da resolução das equações do MEC proposta por Hua et al. (1993), que discretiza o eletrodo em dois elementos quadrangulares ilustrados pela Figura 8 e resolve as equações do modelo de eletrodo por elementos finitos.

Para simplificação do modelo, assume-se que a espessura t do eletrodo é muito menor que a largura 2a (t ≪ 2a) e que não há diferença de potencial elétrico entre os nós de contato 4, 5 e 6.

Figura 8: Eletrodo Discretizado

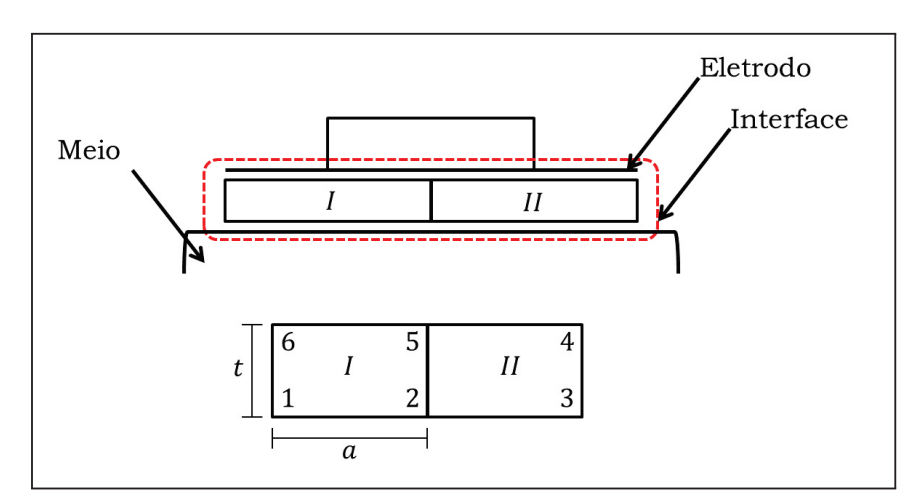

Fonte: Hua et al. (1993). Adaptado.

Pelo mesmo método utilizado na seção 2.2.2, para a discretização do elemento triangular para o domínio, é realizado o cálculo da matriz local do eletrodo.

$$
\mathbf{Y}(\sigma_{i}) = \frac{\sigma_{i}}{t} \begin{bmatrix} \frac{a}{2} & 0 & 0 & -\frac{a}{2} \\ \star & a & 0 & -a \\ \star & \star & \frac{a}{2} & -\frac{a}{2} \\ \star & \star & \star & 2a \end{bmatrix}.
$$
 (2.30)

Sabendo que  $z_{ej}$  =  $\sigma_i$ t é a chamada impedância de contato e reescrevendo a matriz representada pela Equação (2.30) em termos de coordenadas globais, a matriz global do sistema composto pelo domínio  $\Omega$  e os eletrodos pode ser definida como:

$$
\mathbf{Y}_{global}(\sigma_i) = \sum_{k=1}^{n} \mathbf{Y}_k^{elemento}(\sigma_i) + \sum_{l=1}^{m} \mathbf{Y}_l^{electrodo}(z_{ej}),
$$
\n(2.31)

onde n é o número de elementos e m é o número de eletrodos.

#### 2.2.3 Problema Direto

O problema direto referente à TIE consiste na obtenção das tensões nos nós da malha de elementos finitos tendo o conhecimento da distribuição de condutividades e a corrente injetada, seguindo a Lei de Ohm.

$$
\mathbf{Y}(\sigma)\mathbf{V} = \mathbf{C} \tag{2.32}
$$

O modo como as correntes e tensões são injetadas e medidas na TIE, representadas aqui pelos vetores C e V, é chamado de padrão de tensão e corrente. Existem diversos estudos que buscam identificar o melhor padrão a ser utilizado, visando aumentar a resolução das imagens reconstruídas, visto que a resolução é um dos maiores impeditivos para o uso da tomografia por impedância elétrica como tratado anteriormente. Em geral, utiliza-se padrões diferenciais por dois motivos, um físico relacionado à impossibilidade de realizar o aterramento de um ponto central do domínio e outro que está relacionado a ruídos presentes na medida, realizando medidas diferenciais ruídos eletromagnéticos e eletrostáticos que afetam os dois pontos de coleta de dados são anulados. Os padrões existentes podem variar de um padrão adjacente, em que a injeção de corrente e medida de tensões são realizadas em eletrodos lado a lado, até um padrão diametral, em o processo é realizado entre eletrodos diametralmente opostos no domínio, além de realizar outras possíveis combinações intermediárias entre esses dois extremos, observando que quanto menor o intervalo entre os eletrodos maior será a resolução obtida próximo a fronteira do domínio o contrário ocorre quando aproxima-se do padrão diametral em que a resolução de elementos próximos ao centro do domínio é aumentada. (HERRERA, 2007)

A matriz Y é a matriz de condutividades global obtida pelo método dos elementos finitos, uma matriz singular, portanto, seu determinante é 0 e a matriz é não inversível. Para remover a singularidade da matriz, são adicionadas condições de contorno como referenciar um dos nós da malha, ou seja, definir que a tensão em um nó é 0V e a corrente é 0A. O referenciamento de um nó na matriz global é feito atribuindo o valor 1 a coordenada do nó desejado e atribuindo 0 aos demais valores da linha e da coluna referentes ao nó (YORKEY; WEBSTER; TOMPKINS, 1987). Após a aplicação das

condições de contorno é possível resolver o sistema linear associado ao problema direto segundo a equação:

$$
\mathbf{V} = \mathbf{Y}(\sigma)^{-1}\mathbf{C}.\tag{2.33}
$$

#### 2.2.4 Problema Inverso

O problema inverso busca a resolução do problema da reconstrução das imagens a partir das medidas de tensão e corrente superficiais nos eletrodos localizados no contorno do domínio. O problema inverso pode ser classificado em quatro abordagens diferentes, conforme explanado em Graham (2007):

- Imagem diferencial: trata os algoritmos que baseiam-se na variação temporal da impedância elétrica;
- Imagem absoluta: reconstrução a partir de valores absolutos de impedância;
- Imagem de múltiplas frequências: o processo de reconstrução é baseado em variações de frequência de mudança das impedâncias;
- Imagem dinâmica: é aplicada para reconstrução de imagens onde ocorrem mudanças rápidas de impedância.

Neste trabalho, será abordado o problema inverso, que busca a reconstrução de imagens dinâmicas. Baseia-se na mudança temporal da impedância elétrica, considerando que a frequência de amostragem é suficientemente alta segundo a taxa de Nyquist, não havendo assim problemas de recobrimento.

A formulação matemática do problema inverso busca obter a variação de impedâncias  $\Delta \sigma$  a partir das variações nas medidas de tensão  $\Delta v$ . Esta relação se obtém a partir da matriz de transformação B

$$
\Delta \hat{\sigma} = \mathbf{B} \Delta v. \tag{2.34}
$$

Em imagens diferenciais  $\Delta \hat{\sigma} = \sigma_{t_2} - \sigma_{t_1}$  e  $\Delta v = v_{t_2} - v_{t_1}$ , onde  $t_1$  e  $t_2$  são instantes de tempo sucessivos de medida. A dificuldade existente no método é que não é conhecido o valor de  $\sigma_{t_1}$ , ou seja,  $\Delta \hat{\sigma}$  é a variação de condutividade estimada em relação a uma condutividade inicial desconhecida (BAHRANI, 2012).

#### 2.2.4.1 Cálculo da Matriz de Sensibilidade

Na aplicação da TIE, as tensões medidas nos eletrodos sofrem pequenas mudanças frente a grandes mudanças ocorridas na condutividade do domínio Ω. Sendo assim, o problema direto pode ser divido em uma componente estática e uma componente dinâmica. Considerando a componente dinâmica como uma variação linear de condutividade conforme Bahrani (2012):

$$
v_h + \Delta v = F(\sigma_h) + \mathbf{J}\Delta\sigma,\tag{2.35}
$$

com  $v_h$ ,  $\Delta v$ ,  $F(\sigma_h)$ , J e  $\Delta \sigma$  representando respectivamente a medida de tensão no meio homogêneo, variação de tensão entre as medidas, a função da distribuição de condutividades, a matriz de sensibilidade ou jacobiano e a variação da distribuição de condutividades.

O cálculo da matriz de sensibilidade é desenvolvida em Bahrani (2012) e Graham (2007). considerando que a matriz de sensibilidade J descreve uma relação linear entre a variação de tensão superficial e a variação de condutividade do domínio conforme Equação (2.36), para casos em que há uma pequena variação de condutividades  $\Delta \sigma$ , obtém-se:

$$
\Delta v = \mathbf{J} \Delta \sigma. \tag{2.36}
$$

o cálculo do operador Jacobiano J é realizado a partir da derivação da tensão em função da condutividade, representada na Equação (2.37), conforme o Teorema 2.1. Detalhes da forma de derivação são descritos em Holder (2004) e Graham (2007).

Teorema 2.1. Seja A uma matriz inversível, a derivada de sua inversa é dada por  $\frac{\partial}{\partial x} \mathbf{A}^{-1} = -\mathbf{A}^{-1} \frac{\partial \mathbf{A}}{\partial x} \mathbf{A}^{-1}.$ 

$$
\mathbf{J} = T \left[ -\frac{\partial}{\partial \sigma} \mathbf{Y}^{-1} \mathbf{C} \right] = T \left[ \mathbf{Y}^{-1}(\sigma) \frac{\partial}{\partial \sigma} \mathbf{Y}(\sigma) \mathbf{Y}^{-1}(\sigma) \mathbf{C} \right]. \tag{2.37}
$$

O operador T é a representação da extração dos dados de tensão apenas dos nós em que há acesso físico, ou seja, os nós dos eletrodos, reduzindo a matriz J para dimensões de  $n_{electrodos}$  por  $n_{elements}$ , para um padrão de corrente,  $\mathbf{Y}(\sigma)$  é a matriz global de elementos finitos com um valor de referência de condutividade e C é o vetor de correntes injetadas na TIE (ver seções 2.2.2 e 2.2.3).

#### 2.2.4.2 Resolução do Problema Inverso

A resolução do problema inverso não pode ser obtida de maneira analítica, devido a matriz de sensibilidade não ser quadrada, e portanto não-inversível, emprega-se então é o método dos mínimos quadrados para minimizar a função  $||J\Delta\sigma - \Delta v||$ . Aplicando a equação dos mínimos quadrados na Equação (2.36) tem-se:

$$
\Delta \hat{\sigma} = (\mathbf{J}^T \mathbf{J})^{-1} \mathbf{J}^T \Delta v.
$$
\n(2.38)

O problema inverso descrito pela Equação (2.34) é mal-posto, ou seja, existe um número maior de condutividades desconhecidas do que medidas superficiais conhecidas, além de a matriz  $J^TJ$  possuir posto incompleto não sendo inversível. Em sistemas mal-postos, existe uma grande influência dos dados de entrada na resposta de saída, assim mesmo pequenos ruídos podem interferir de maneira significativa nas respostas calculadas, essa condição é contornada utilizando métodos de regularização matemática (VELHO, 2003).

Segundo Vauhkonen et al. (1998), o método de regularização mais comumente utilizado é a Regularização de Tikhonov, com a aplicação da regularização o problema de minimização citado anteriormente é modificado para

$$
\Delta \hat{\sigma} = \operatorname{argmin}_{\Delta \sigma} \{ \| \mathbf{J} \Delta \sigma - \Delta v \|^2 + \lambda^2 \| \mathbf{R} \Delta \sigma \|^2 \},\tag{2.39}
$$

onde  $\lambda^2 \|\mathbf{R}\Delta\sigma\|^2$  é chamada de informação *a priori* sobre a condutividade que reduz as condições de sistema mal-posto com a adição de restrições. O resultado da minimização é obtido a partir da solução de

$$
\Delta \hat{\sigma} = (\mathbf{J}^T \mathbf{J} + \lambda^2 \mathbf{R}^T \mathbf{R})^{-1} \mathbf{J}^T \Delta v = \mathbf{B} \Delta v,
$$
\n(2.40)

em que  $\lambda$  é chamado de "parâmetro de regularização"e a matriz  $\bf{R}$  é a matriz de regularização. O caso mais clássico da Regularização de Tikhonov é onde  $R = I$ .

O uso da regularização de Tikhonov traz duas propriedades principais de acordo com a escolha de  $\lambda$  (GRAHAM, 2007):

- $\bullet$  Se  $\lambda$  tende a um alto valor em relação aos demais componentes da equação fazendo com que  $\lambda^2 \mathbf{R}^T \mathbf{R} \gg \mathbf{J}^T \mathbf{J}$ , o valor encontrado para  $\Delta \hat{\sigma}$  tende a não representar as variações desejadas de condutividades;
- Se  $\lambda$  tender a 0 o valor encontrado para  $\Delta\hat{\sigma}(\lambda)$  tende a ser  $\Delta\sigma$ , entretanto, o sistema será muito suscetível a ruídos ou perturbações devido a redução da regularização, gerando resultados que não possuem sentido físico.
- $\bullet$  Se o valor de  $\lambda$  tende a o valor dito ótimo o processo de reconstrução é realizado com sucesso.

Devido a estas condições, é necessária uma escolha precisa do valor de  $\lambda$ . Esta escolha pode ser realizada de maneira heurística ou através de um algoritmo conhecido como L-Curve (HANSEN, 2000), cujo emprego resulta na ponderação de um valor ótimo que garante certa estabilidade dos dados, bem como, resultados suficientemente satisfatórios com relação a  $\Delta \sigma$ .

#### 2.3 Processamento de Sinais Aplicados a TIE

Existem diversas técnicas utilizadas para a separação dos sinais cardíacos e respiratórios em imagens resultantes de TIE, desde as mais clássicas aplicações de filtros em domínio da frequência, variando os estudos para análises estatísticas como os recentes estudos realizados utilizando análise de componentes principais (NGUYEN et al., 2012).

### 2.3.1 Avaliação no Domínio da Frequência

Sabe-se que existe uma grande diferença entre as frequências de funcionamento do coração e do pulmão, bem como, o percentual de variação de impedâncias durante os batimentos cardíacos ou fluxo de ventilação pulmonar. Segundo Zadehkoochak et al. (1992), a frequência cardíaca é de cerca de  $1Hz$  a  $1,25Hz$  e a frequência respiratória é de  $0,25Hz$ , já a variação de impedância é de aproximadamente  $3\%$  para o coração, enquanto para os pulmões pode chegar a até 100%.

O dimensionamento dos filtros baseia-se nas propriedades da Transformada de Fourier, aplicando a FFT nos dados de impedância calculados pelo problema inverso ao longo de um período de aquisição obtém-se uma boa aproximação para as frequências de corte que devem ser utilizadas. Conforme os dados expostos, o espectro em frequência das imagens reconstruídas pela TIE deve apresentar um pico de alta magnitude e baixa frequência, que é referente ao funcionamento dos pulmões, e um pico de menor magnitude e maior frequência, que é referente ao funcionamento do coração conforme Figura 9. Sendo assim, são projetados filtros digitais que podem ser de resposta infinita (IIR) ou resposta finita (FIR). Filtros de FIR possuem a característica da propriedade da conservação de fase, ou seja, não tem influência sobre a fase das impedâncias calculadas, ao contrário dos filtros de resposta infinita (NGUYEN et al., 2012; OPPENHEIM; WILLSKY; HAMID, 2010), uma vantagem para a aplicação em medidas fisiológicas.

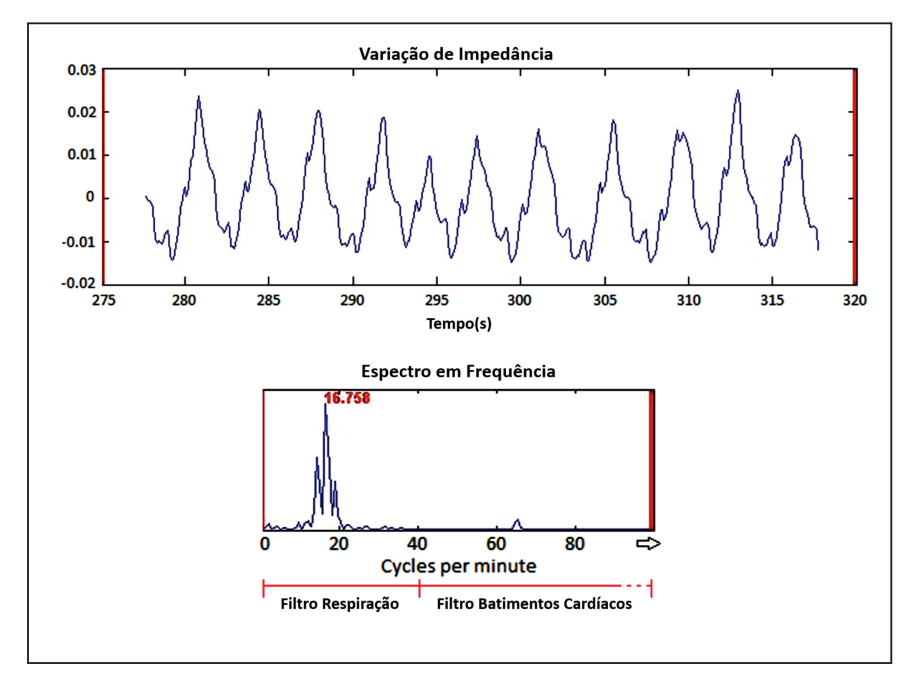

Figura 9: Sinal Temporal e Espectro FFT do Resultado da TIE

Fonte: Grant et al. (2011). Adaptado.

A seleção das frequências de corte que devem ser utilizadas é feita a partir do espectro em frequência obtido quando aplicada a transformada de Fourier ao resultado do cálculo de uma série de problemas inversos sucessivos, ou seja, são realizadas medidas de tensão nos eletrodos ao longo de um período de tempo, cada volta completa da fonte de corrente gera  $n_{eletrodos}^2$  valores de tensão que compõe um conjunto de dados, realiza-se a reconstrução das imagens pelo problema inverso para cada um dos conjuntos de dados e após é aplicada a FFT.

Para situações em que está sendo monitorada respiração expontânea, o resultado obtido do sinal de respiração raramente é senoidal e acaba por se expandir em faixas de frequência maiores do que o normalmente utilizadas, podendo interferir em área tidas como taxa cardíaca. Para evitar essa sobreposição, os estudos realizados por Frerichs et al. (2009) utilizam um sistema mecânico de ventilação pulmonar, evitando as interferências e Grant et al. (2011) adicionam a composição de fase do sinal como critério adicional para obter sucesso na separação dos sinais.

Os filtros passa-altas e passa-baixas, projetados para cada uma das frequências de corte determinadas a partir da FFT, devem ser aplicados diretamente sobre o conjunto de dados calculados a partir do problema inverso paralelamente. Ou seja, de forma que ambos possuam toda a informação reconstruída, caso contrário haverá interferências entre os processos de filtragem o que não é desejado. A Figura 10 traz um diagrama de blocos do passo a passo do processo de separação dos sinais cardíacos e respiratórios através do domínio da frequência.

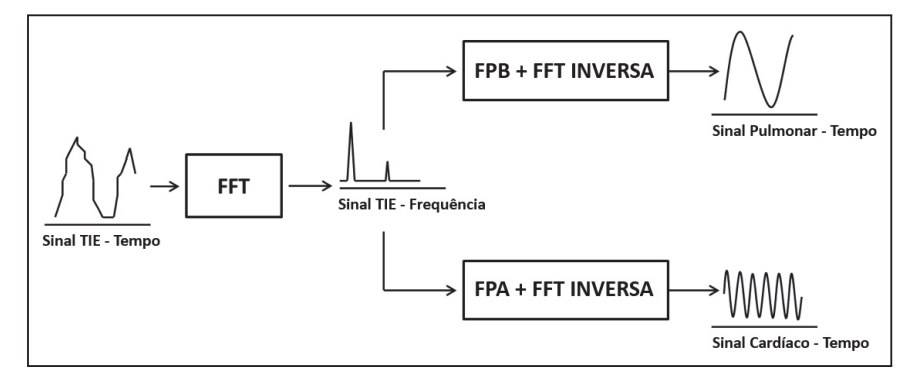

Figura 10: Esquema de Filtragem no Domínio da Frequência

Fonte: Zadehkoochak et al. (1992). Adaptado.

#### 2.3.2 Análise de Componentes Principais (PCA)

Foi desenvolvida por Karl Pearson em 1901, e posteriormente deduzida por Harold Hotteling e por isso também, é conhecida como Transformada de Hotteling ou Transformada Discreta de Karhunen-Loève (KLT). A análise de componentes principais é uma técnica que busca expressar um conjunto de dados Q por meio de um conjunto de P variáveis independentes onde  $(Q > P)$ .

A análise de componentes principais é aplicada na separação dos sinais cardíacos e respiratórios na tomografia por impedância elétrica, visando a obtenção dos chamados templates, que são as componentes principais que representam cada um dos sinais e são utilizadas para filtrar as imagens reconstruídas, representando assim, imagens independentes do coração e do pulmão. Por vezes ainda é necessário utilizar em conjunto com o PCA filtros no domínio da frequência para a obtenção de melhores resultados (DEIBELE; LUEPSCHEN; LEONHARDT, 2008).

A formulação matemática da análise de componentes princiais considera uma matriz de dados X composta Q amostras que podem ser representadas em diferentes dimensões, onde os dados observados são ordenados como as colunas da matriz

$$
\mathbf{X} = \begin{bmatrix} x_{11} & x_{12} & \cdots & x_{1p} \\ x_{21} & x_{22} & \cdots & x_{2p} \\ \vdots & \vdots & \ddots & \vdots \\ x_{n1} & x_{n2} & \cdots & x_{np} \end{bmatrix} .
$$
 (2.41)

Para o caso da tomografia por impedância elétrica, o conjunto de dados que compõe a matriz X é o mesmo utilizado na técnica de filtragem no domínio da frequência: uma série de resoluções do problema inverso durante um período de tempo. As observações realizadas são altamente correlacionadas entre si e, assim, a avaliação das variáveis é onerosa. O objetivo da análise de componentes principais é obter um conjunto de variáveis

W não correlacionadas que representa o conjunto de dados X (VARELLA, 2008). Isso pode ser eito através da minimização da função erro entre o valor observado x e o valor estimado  $\hat{x}$  conforme a equação:

$$
e^2 = (\mathbf{x} - \hat{\mathbf{x}})^T (\mathbf{x} - \hat{\mathbf{x}}), \tag{2.42}
$$

sendo x uma variável aleatória o erro deve ser representado em termos médios ou probabilísticos (COSTA, 2003)

$$
E(e^2) = E[(\mathbf{x} - \hat{\mathbf{x}})^T(\mathbf{x} - \hat{\mathbf{x}})].
$$
\n(2.43)

A partir da Equação (2.43) e da demonstração matemática realizada por Costa (2003), chega-se a conclusão que a obtenção das componentes principais é realizada determinando os autovalores e autovetores da matriz de covariância  $\Sigma$ , que representa a interdependência das medidas contidas na matriz de dados X

$$
\Sigma = \begin{bmatrix} \sigma_{x_1}^2 & \sigma_{x_1, x_2} & \cdots & \sigma_{x_1, x_p} \\ \sigma_{x_2, x_1} & \sigma_{x_2}^2 & \cdots & \sigma_{x_2, x_p} \\ \vdots & \vdots & \ddots & \vdots \\ \sigma_{x_p, x_1} & \sigma_{x_p, x_2} & \cdots & \sigma_{x_p}^2 \end{bmatrix} .
$$
 (2.44)

Os autovalores e autovetores da matriz são obtidos resolvendo-se a equação característica

$$
\left|\Sigma - \lambda_i \mathbf{I}\right| \mathbf{u}_i = 0. \tag{2.45}
$$

Onde  $\lambda_i$  são os autovalores da matriz de covariância e  $\mathbf{u_i}$  são os autovetores da matriz. Cada um dos autovalores  $\lambda_i$  calculados possui um autovetor associado  $\mathbf{u}_i$ . As componentes principais são os autovetores que possuem os autovalores de maior magnitude associados. Esta escolha depende da aplicação e suas particularidades em relação ao conjunto de variáveis original e formam uma matriz U onde os autovetores escolhidos são postos em colunas sucessivas (VARELLA, 2008). Posteriormente, a representação de uma nova observação da variável aleatória dentro do subespaço definido pelas componente principais é dada de forma direta conforme Equação (2.46) (COSTA, 2003)

$$
\mathbf{w} = \mathbf{U}^T (\mathbf{x} - \mu_\mathbf{x}) \tag{2.46}
$$

onde  $\mu_x$  é a média dos dados de **X**.

#### 3 MATERIAIS E MÉTODOS

Neste capítulo serão descritos os materiais e métodos utilizados. Consistem na geração das malhas de elementos finitos, na resolução dos problemas direto e inverso e na aplicação das técnicas necessárias para realizar a separação e extração dos sinais, com base nas teorias expostas no Capítulo 2. Para isso, foram desenvolvidos algoritmos e utilizadas ferramentas adicionais ao MATLAB<sup>®</sup>, descritas neste capítulo.

### 3.1 Malhas de Elementos Finitos

As malhas de elementos finitos utilizadas foram geradas pelo software Electrical Impedance Tomography and Diffuse Optical Tomography Reconstruction Software (EIDORS), adicional ao MATLAB<sup>®</sup>. Desenvolvido em meados dos anos 2000, a partir de uma colaboração de diversos renomados pesquisadores na área de TIE, sendo a primeira versão baseada no software proposto na tese de Vauhkonen (1997).

Em Adler e Lionheart (2006) e Grychtol et al. (2012) são descritas as principais funções e estruturas utilizadas pelo EIDORS na criação das malhas de elementos finitos que utilizam a Triangulação de Delaunay. Também são detalhados os parâmetros utilizados nos problemas direto e inverso, com análises bastante incisivas quanto a avaliação de desempenho do pacote citado, portanto as técnicas utilizadas pelo algoritmo para a discretização do domínio e definição de parâmetros não serão aqui detalhadas.

Neste trabalho, o EIDORS foi utilizado apenas na geração das malhas de elementos finitos, conforme exemplo nas Figuras 11a e 11b, que representam respectivamente as malhas utilizadas para a resolução do problema direto e do problema inverso. Também estão destacados os pulmões e o coração. Os modelos dos órgãos foram baseados em estudos a partir de imagens obtidas por outras técnicas e adaptadas para a tomografia por impedância elétrica (BORSIC et al., 2001).

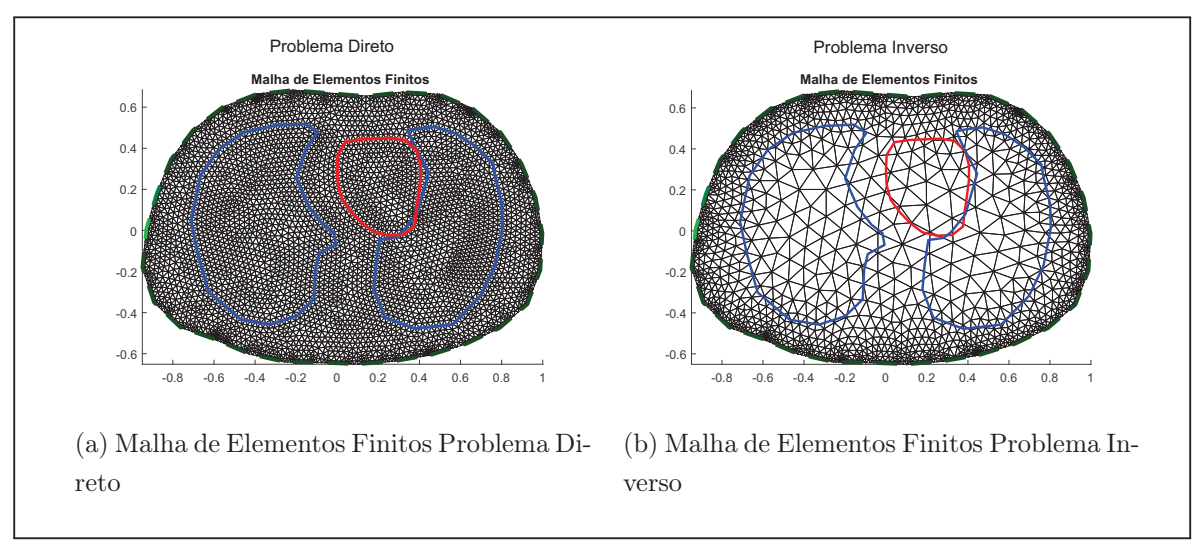

Figura 11: Malhas de Elementos Finitos

#### 3.2 Resolução dos Problemas Direto e Inverso

Para a resolução do problema direto e inverso foram implementados dois conjuntos de algoritmos. A partir da resolução do problema direto de malhas simuladas, são obtidos valores de tensão nos eletrodos e em seguida utilizando os valores medidos realiza-se a reconstrução das imagens a partir do problema inverso.

## 3.2.1 Algoritmo Problema Direto

O processo de resolução do problema direto foi desenvolvido com base nas Seções 2.2.2 e 2.2.3. Utilizando a malha de elementos finitos gerada pelo EIDORS, são calculadas as matrizes locais de cada elemento triangular e dos eletrodos, compondo posteriormente a matriz global da malha. São definidas também as resistividades de cada objeto dentro da malha além de uma resistividade do meio, valores estes que mudam dentro de um tempo de simulação.

A partir dos dados de entrada utilizados, (corrente, padrão de injeção de corrente e medida de tensão e tempo de simulação) é realizado o cálculo das tensões nos eletrodos para uma volta completa da fonte de corrente no domínio. A resultante desse processo é um vetor de  $n_{electrodos}^2$  valores de tensão para cada instante de amostragem realizado durante um período definido.

Para os exemplos aqui expostos, os valores de resistividade utilizados para os pulmões variam de  $10\Omega \cdot m$  a  $23,6\Omega \cdot m$  variando com uma frequência de  $0,25Hz$  e para o coração os valores são de  $4\Omega \cdot m$  a  $4,6\Omega \cdot m$  variando a uma frequência de  $1,25Hz$  (BARBER, 1990; ZADEHKOOCHAK et al., 1992). A simulação realizada, bem como em casos reais,

Fonte: O Autor.

deve respeitar o valor máximo de corrente definido pelas recomendações da Food and Drug Administration (FDA) de 8mA.

O formato das formas de onda utilizadas na simulação foi baseado em estudos de técnicas de análise de variação de impedância no coração e no pulmão, usando metodologias específicas como mostrado em Podtaev et al. (2012) e Hatlestad et al. (2012). Este formato, associado às variações de resistividades expostas anteriormente, resultou na construção dos sinais utilizados para desenvolver este trabalho. O sinal respiratório tem formato similar a uma onda senoidal, porém há diferenças na derivada de crescimento e decrescimento da forma de onda, característica das etapas de inspiração e expiração. Já o sinal cardíaco possui uma forma de onda com duas frequências bastante características, acompanhando o processo fisiológico do coração que opera como uma bomba de dois estágios.

As Figuras 12a e 12b mostram os sinais desenvolvidos utilizados pelo algoritmo para gerar as simulações de tensão nos eletrodos; a Figura 13 mostra a variação de resistividade em 10 frames ao longo da simulação da malha de elementos finitos com a devida variação de resistividades e a Figura 30 no Apêndice A mostra uma animação da variação de resistividade.

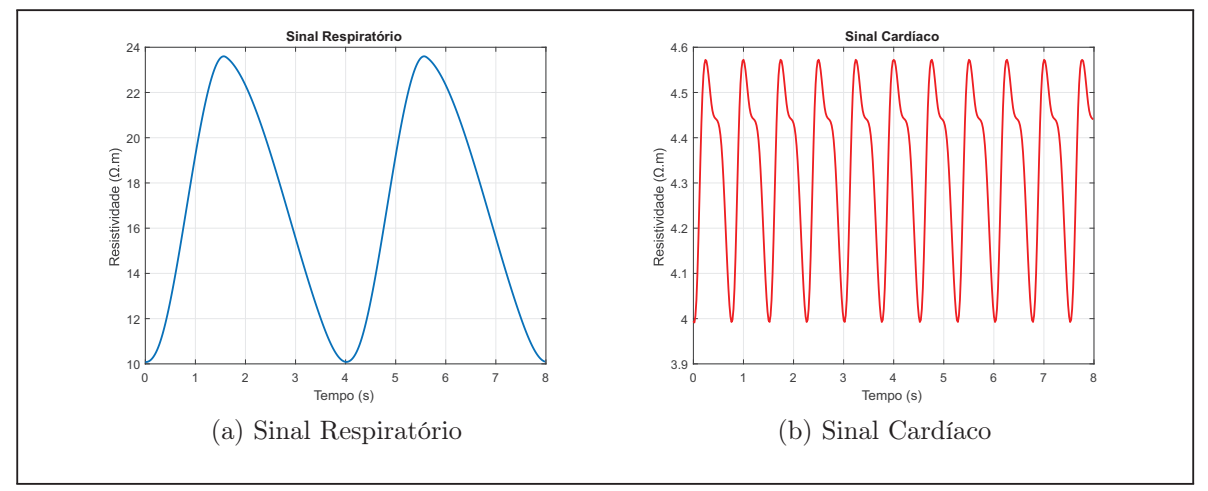

Figura 12: Sinais Cardíaco e Respiratório Utilizados no Algoritmo

Fonte: O Autor.

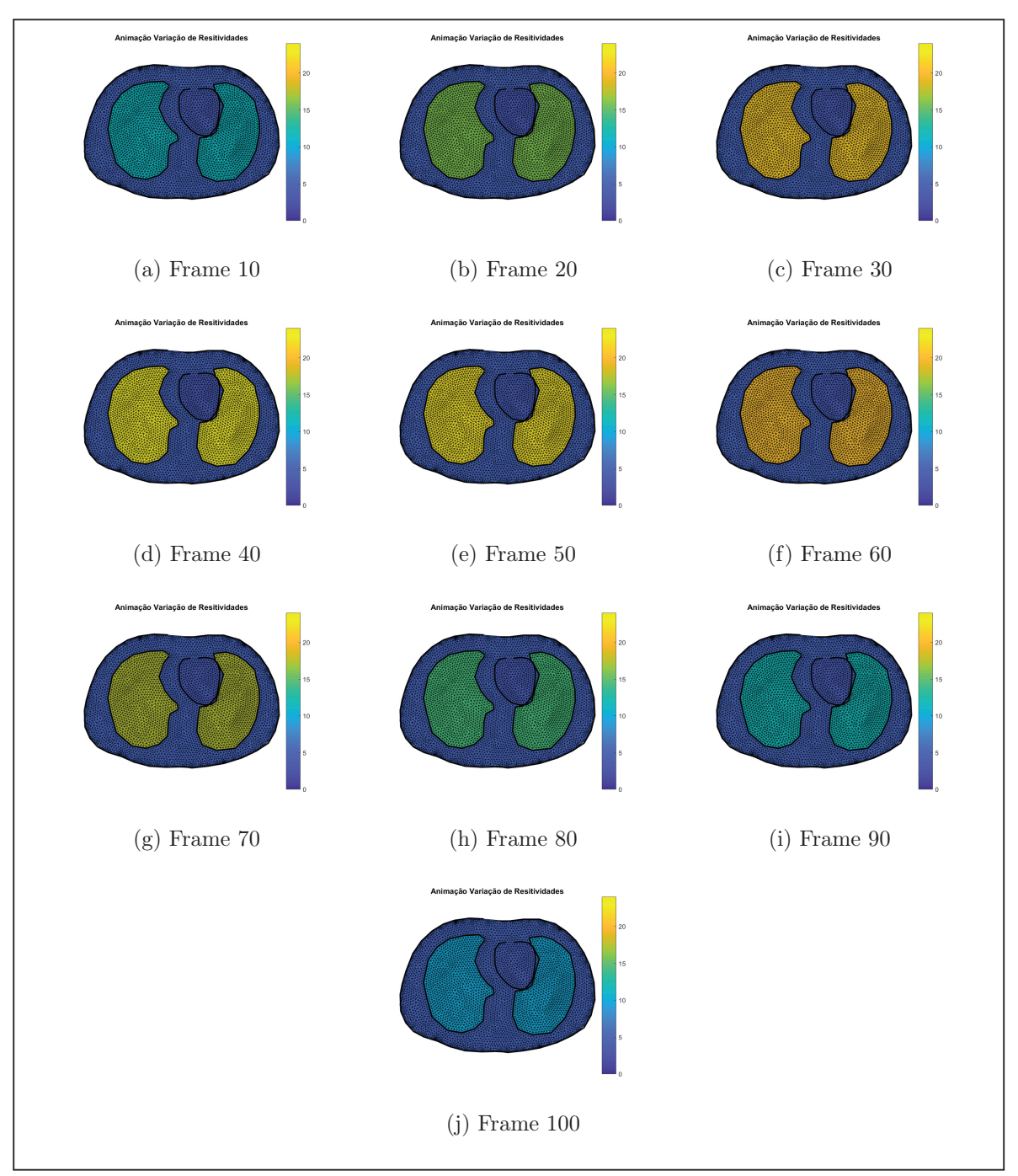

Fonte: O Autor.

## 3.2.2 Algoritmo Problema Inverso

O algoritmo do problema inverso foi desenvolvido com base nas deduções dos cálculos do problema inverso conforme seção 2.2.4. Os cálculos foram realizados tendo como dados de entrada os vetores de tensões nos eletrodos gerados pela simulação do problema direto realizada previamente. Com esses dados é feita a resolução do problema inverso tendo como saída a variação de resistividade de cada elemento em relação a um valor homogêneo

do meio para cada instante de amostragem.

A MEF utilizada na resolução do problema inverso é diferente da utilizada anteriormente na geração dos dados pelo problema direto, evitando assim a existência do chamado crime inverso (LIONHEART, 2004). Esta outra malha é considerada para evitar a influência de dados a priori na reconstrução das imagens, além de diminuir o custo computacional, visto que a malha para o problema inverso é de menor definição que a malha do problema direto.

Como descrito anteriormente, um dos desafios da resolução do problema inverso é a definição do parâmetro de regularização λ, já que influencia diretamente na precisão e sensibilidade dos resultados obtidos. Nesta etapa este parâmetro foi definido de forma empírica e a uma matriz identidade foi utilizada como matriz de regularização R.

#### 3.3 Aplicação de PCA para Separação de Sinais Cardíacos e Respiratórios

No artigo publicado por Deibele, Luepschen e Leonhardt (2008) é proposto o uso da análise de componentes principais para a separação de sinais cardíacos e respiratórios. O processamento é realizado diretamente nas imagens geradas após a reconstrução pelo problema inverso. Para isso, são utilizadas as chamadas regiões de interesse, que são regiões em que se tem um prévio conhecimento dos elementos presentes, determinando os indexadores dos pixels que causa uma dependência da resolução da imagem.

O método utilizado neste trabalho se trata de uma modificação do método utilizado por Deibele, Luepschen e Leonhardt (2008) realizando o processamento dos dados em uma etapa anterior a reconstrução da imagem. Utiliza-se dos dados de impedância dos elementos da MEF calculados pelo problema inverso. Sendo assim, a interferência de interpolações é reduzida e a dependência das regiões de interesse e da resolução das imagens não é mais considerada. São utilizadas as duas técnicas de processamento do sinal expostas nas Seções 2.3.1 e 2.3.2. A análise de componentes principais atua como uma espécie de filtro de amplitude, extraindo os sinais com maior significatividade na composição das resistividades conforme o peso dos autovalores e a filtragem do domínio da frequência elimina faixas de frequência indesejadas nos sinais.

O diagrama de blocos do processo de separação dos sinais cardíacos e respiratórios é exposto na Figura 14.

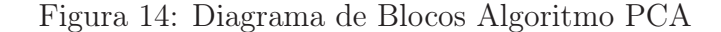

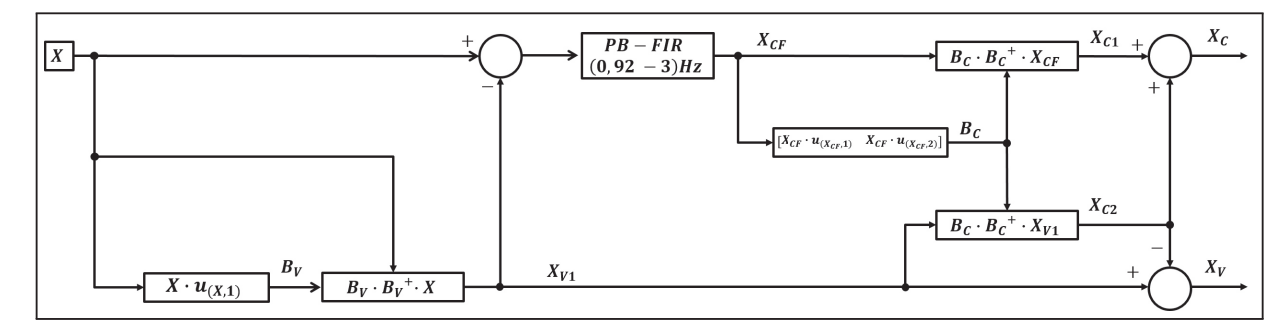

Fonte: Deibele, Luepschen e Leonhardt (2008). Adaptado.

O conjunto de resistividades obtido em uma técnica de tomografia por impedância elétrica aplicada a um tórax humano ou de um animal pode ser decomposto para o caso aqui exposto, conforme a Equação (3.1) (DEIBELE; LUEPSCHEN; LEONHARDT, 2008)

$$
\mathbf{X} = \mathbf{X}_\mathbf{V} + \mathbf{X}_\mathbf{C} + \mathbf{X}_\mathbf{B} + \mathbf{X}_\mathbf{R}.\tag{3.1}
$$

Onde  $X_V$  é o sinal respiratório,  $X_C$  é o sinal cardíaco,  $X_B$  é a resistividade do meio e  $X_R$ é o sinal remanescente.

Devido ao modo de resolução do problema inverso, feito de maneira diferencial em relação à resistividade do meio, a componente  $X_B$  pode ser desconsiderada visto que ocorre um deslocamento de referência (BAHRANI, 2012). Considerando X como uma matriz de diversas soluções do problema inverso ao longo do tempo, aplica-se o PCA e é obtido o template que representa o sinal respiratório  $B_V$ . Este template é obtido a partir da primeira componente principal do conjunto prévio de medidas de acordo com a metodologia demonstrada na Seção 2.3.2 conforme a Equação (3.2), pois o sinal respiratório é o de maior variabilidade presente no conjunto de dados representado na Equação 3.1.

$$
\mathbf{B}_{\mathbf{V}}|_{(n_{\text{elements}} \times 1)} = \mathbf{X}|_{(n_{\text{elements}} \times n_{\text{frames}})} \cdot \mathbf{u}_{(\mathbf{X},1)}|_{(n_{\text{frames}} \times 1)}.\tag{3.2}
$$

Em que  $\mathbf{u}_{(\mathbf{X},1)}$  representa a primeira componente principal calculada a partir da matriz de dados de entrada X. Ou seja, o autovetor associado ao maior autovalor da matriz de correlação de X. Após é realizada a aplicação do *template*  $B_V$  sobre o conjunto de dados **X**, utilizando a pseudo-inversa de Moore-Penrose  $\mathbf{B}_{\mathbf{V}}^{+}$ , de acordo com a Equação (3.3) (DEIBELE; LUEPSCHEN; LEONHARDT, 2008)

$$
\mathbf{X}_{\mathbf{V1}}|_{(n_{\text{elements}} \times n_{\text{frames}})} = \mathbf{B}_{\mathbf{V}}|_{(n_{\text{elements}} \times 1)} \cdot \mathbf{B}_{\mathbf{V}} + |_{(1 \times n_{\text{elements}})} \cdot \mathbf{X}|_{(n_{\text{elements}} \times n_{\text{frames}})}. \tag{3.3}
$$

Subtraindo  $X_{V1}$  de X, o sinal restante é a parcela  $X_C + X_R$ , que gera uma imagem altamente ruidosa e com resquícios de sinal de baixa frequência provenientes do sinal respiratório. Desta forma, é necessário a aplicação de um filtro passa-banda em cada elemento da MEF ao longo do tempo, considerando as frequências nominais de batimentos cardíacos que variam em uma faixa de 55 a 180 batimentos por minuto, ou  $0,92Hz$  a  $3Hz$ , obtendo o sinal cardíaco filtrado  $\mathbf{X_{CF}}$ . O filtro utilizado é um filtro FIR de ordem 50, por conveniência é realizado no algoritmo um processo de filtragem de fase zero, retirando assim o atraso de fase característico de filtros FIR, a Figura 15 traz a resposta em frequência do filtro utilizado.

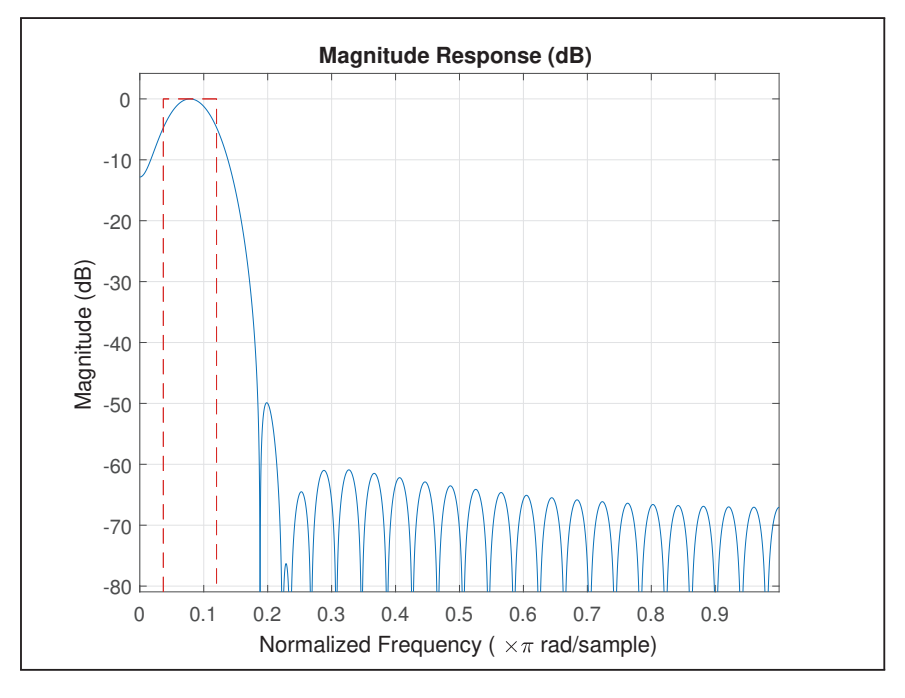

Figura 15: Resposta em Frequência Filtro Passa-Banda

Fonte: O Autor.

Em seguida é aplicado o PCA novamente, agora sobre o sinal cardíaco $\mathbf{X_{CF}},$  extraindo as duas primeiras componentes principais, obtendo o *template* do sinal cardíaco  $B_C$ 

$$
\mathbf{B_C}|_{(n_{\text{elements}} \times 2)} = [\mathbf{X_{CF}}|_{(n_{\text{elements}} \times n_{\text{frames}})} \cdot \mathbf{u}_{(\mathbf{X_{CF}},1)}|_{(n_{\text{frames}} \times 1)}
$$

$$
\mathbf{X_{CF}}|_{(n_{\text{elements}} \times n_{\text{frames}})} \cdot \mathbf{u}_{(\mathbf{X_{CF}},2)}|_{(n_{\text{frames}} \times 1)}].
$$
(3.4)

Após, aplica-se o *template*  $B_C$  sobre o sinal cardíaco filtrado  $X_{CF}$ , da mesma maneira que feito para o sinal respiratório, obtendo a aproximação do sinal cardíaco  $X_{C_1}$ , conforme Equação (3.5)

$$
\mathbf{X_{C1}}|_{(n_{\text{elements}} \times n_{\text{frames}})} = \mathbf{B_C}|_{(n_{\text{elements}} \times 2)} \cdot \mathbf{B_C}^+|_{(2 \times n_{\text{elements}})} \cdot \mathbf{X_{CF}}|_{(n_{\text{elements}} \times n_{\text{frames}})}.\tag{3.5}
$$

Também é aplicado o *template* cardíaco sobre o sinal respiratório  $X_{V1}$  para obter as componentes de sinal cardíaco remanescentes da primeira aproximação do sinal respiratório, obtendo o sinal $\mathbf{X_{C2}}$  conforme a Equação  $(3.6)$ 

$$
\mathbf{X_{C2}}|_{(n_{\text{elements}} \times n_{\text{frames}})} = \mathbf{B_C}|_{(n_{\text{elements}} \times 2)} \cdot \mathbf{B_C}^+|_{(2 \times n_{\text{elements}})} \cdot \mathbf{X_{V1}}|_{(n_{\text{elements}} \times n_{\text{frames}})}.\tag{3.6}
$$

A aproximação final do sinal $\mathbf{X_C}$ é calculada pela soma dos sinais $\mathbf{X_{C1}}$ e $\mathbf{X_{C2}}$ e a aproximação final do sinal $\mathbf{X}_\mathbf{V}$ é obtida subtraindo o sinal $\mathbf{X}_{\mathbf{C2}}$  de  $\mathbf{X}_{\mathbf{V1}},$  conforme as Equações (3.7) e (3.8)

$$
\mathbf{X_C}\vert_{(n_{\text{elements}} \times n_{\text{frames}})} = \mathbf{X_{C1}}\vert_{(n_{\text{elements}} \times n_{\text{frames}})} + \mathbf{X_{C2}}\vert_{(n_{\text{elements}} \times n_{\text{frames}})} \tag{3.7}
$$

$$
\mathbf{X}_{\mathbf{V}}|_{\text{(nelements × nframes)}} = \mathbf{X}_{\mathbf{V1}}|_{\text{(nelements × nframes)}} - \mathbf{X}_{\mathbf{C2}}|_{\text{(nelements × nframes)}}.
$$
 (3.8)

Essas aproximações $\mathbf{X}_\mathbf{V}$ e $\mathbf{X}_\mathbf{C}$ são as utilizadas para gerar as imagens individuais que representam a respiração e os batimentos cardíacos.

# 4 RESULTADOS E DISCUSSÕES

Os resultados aqui expostos são os obtidos a partir da aplicação dos algoritmos descritos no Capítulo 3.

### 4.1 Resultados Problemas Direto e Inverso

A partir da resolução dos algoritmos descritos nas Seções 3.2.1 e 3.2.2, obtém-se as tensões e posteriormente os dados de resistividade para cada elemento da malha.

Como dado de entrada para o problema direto utilizou-se uma corrente de 5mA, padrão de tensão e corrente adjacente, gerando 40s de simulação a uma frequência de amostragem de 50Hz, com os valores de resistividade descritos anteriormente. O resultado são 2000 amostragens de tensão de 1024 valores cada. A Figura 16 mostra a tensão medida nos eletrodos quando a corrente é injetada respectivamente nos eletrodos 1 e 2, 16 e 17.

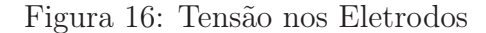

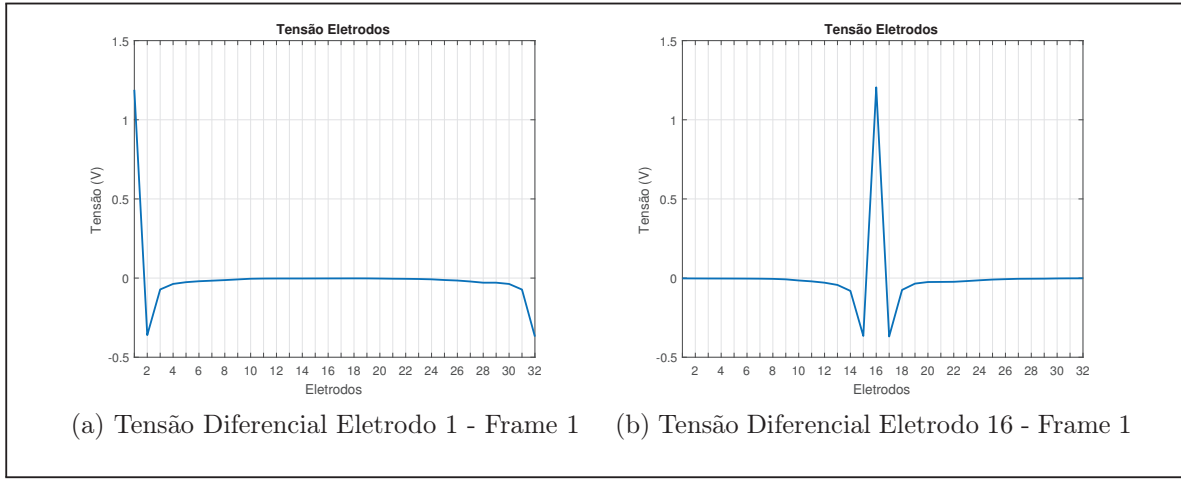

Fonte: O Autor.

O algoritmo do problema inverso utiliza as tensões dos eletrodos do algoritmo que resolve o problema direto e a partir disso realiza a estimação das resistividades para cada frame gerado. A saída é uma matriz de  $n_{elements} \times frames$  com os dados de variação de resistividades e as imagens geradas. A Figura 17 ilustra a variação de resistividade obtida pela resolução do problema inverso para vários instantes de tempo. A Figura 31 no Apêndice A mostra a animação da variação de resistividade obtida com o problema inverso.

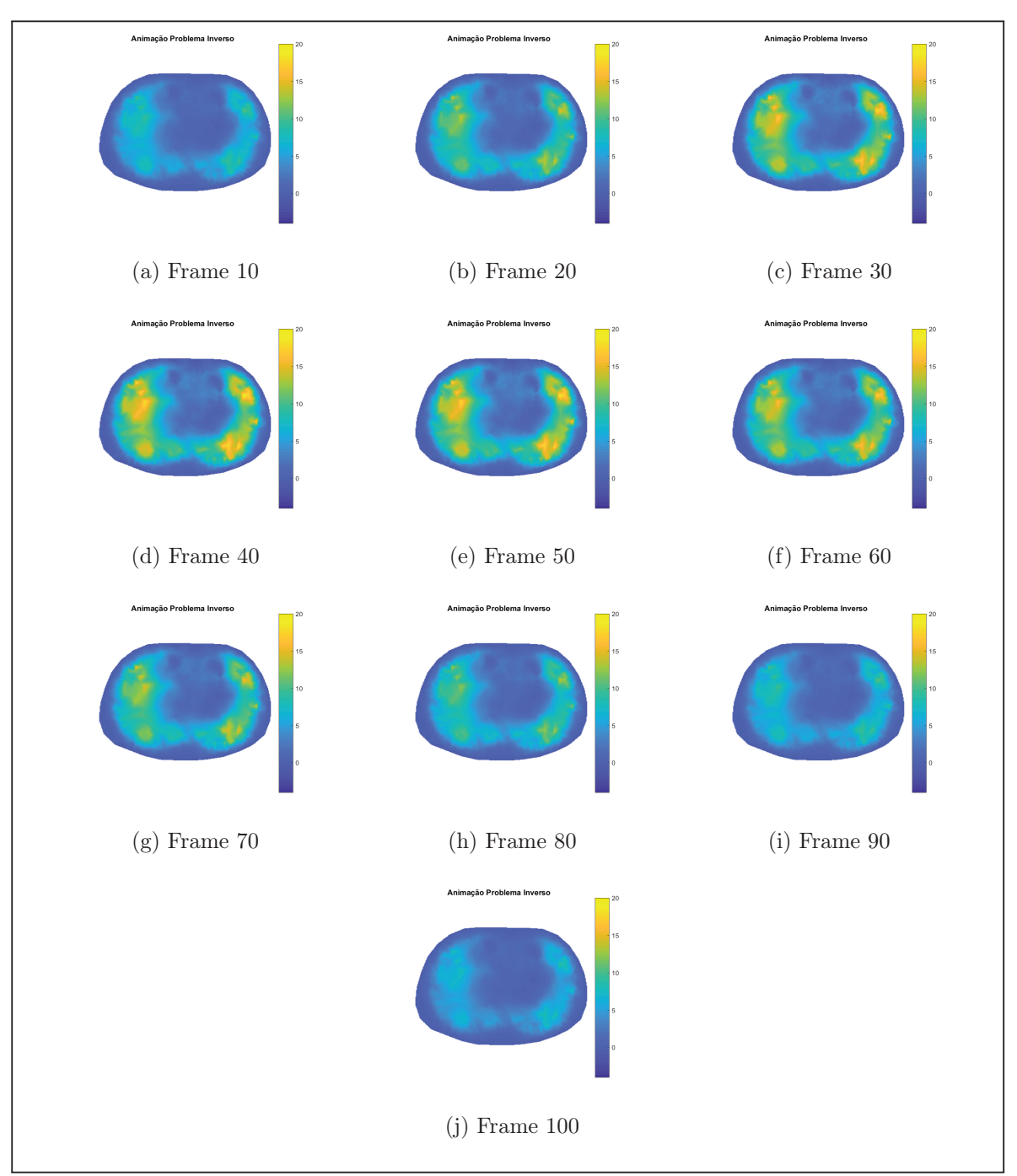

Figura 17: Frames Resolução Problema Inverso

Fonte: O Autor.

# 4.2 Separação dos Sinais via PCA e Filtros

De posse da matriz de resistividades estimadas pelo problema inverso, aplica-se o algoritmo descrito na Seção 3.3. As imagens geradas podem ser visualizadas nas Figuras 18 e 19, que representam respectivamente a imagem obtida para o sinal respiratório extraído e a imagem obtida para o sinal cardíaco extraído. A Figura 20 mostra os sinais extraídos em comparação com o sinal presente com ambos sobrepostos.

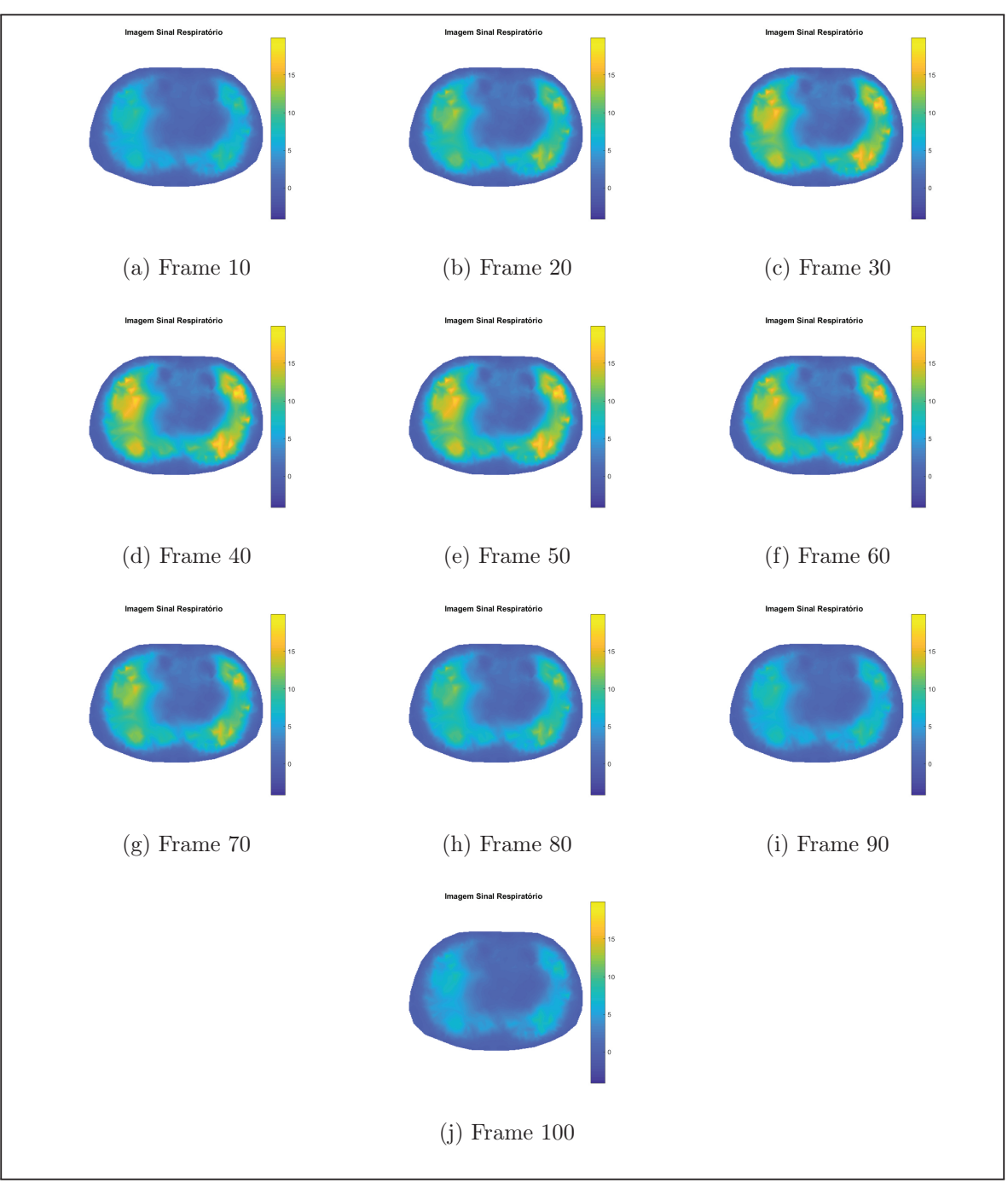

Figura 18: Frames Separação dos Sinais - Pulmão

Fonte: O Autor.

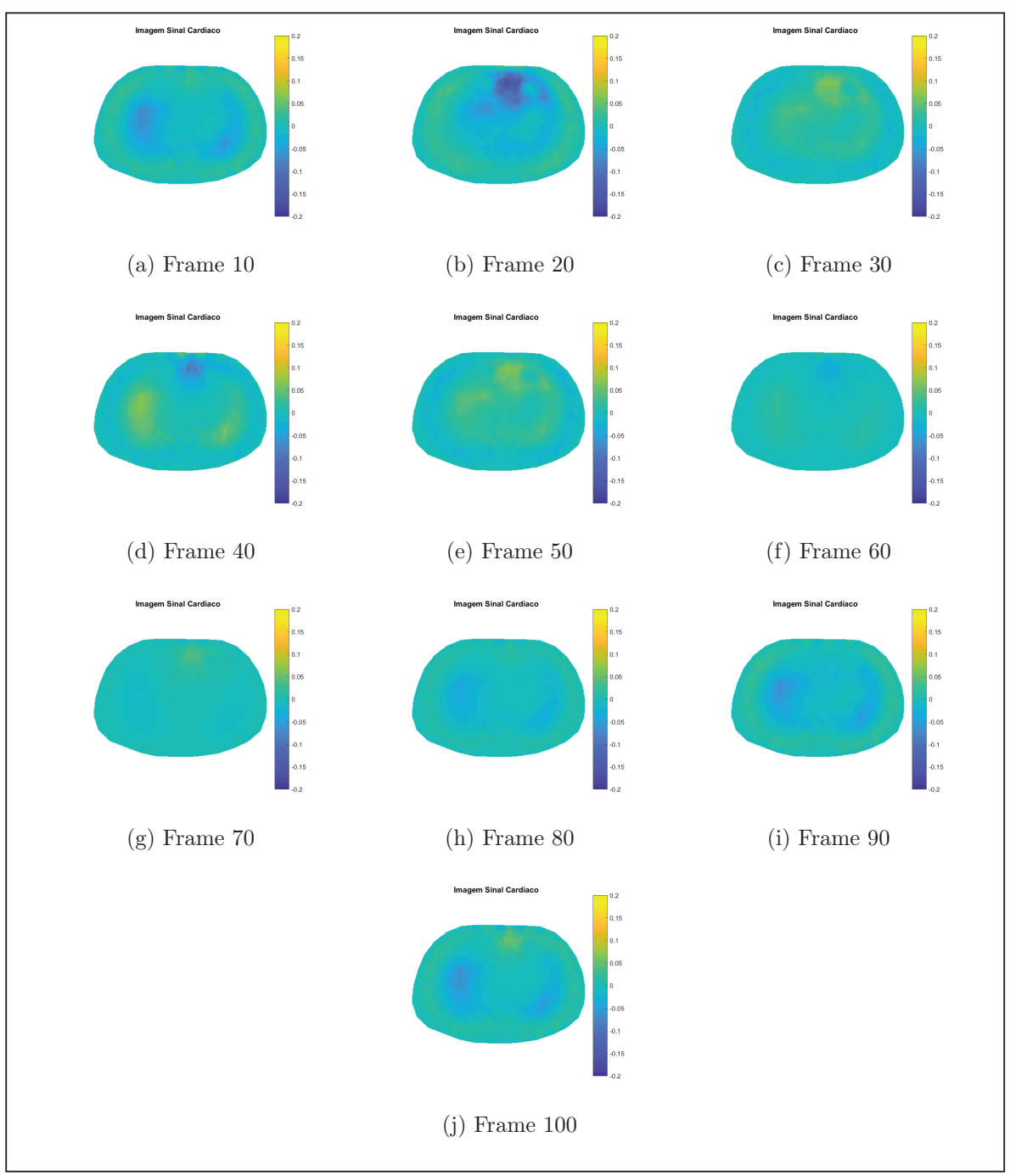

Figura 19: Frames Separação dos Sinais - Coração

Fonte: O Autor.

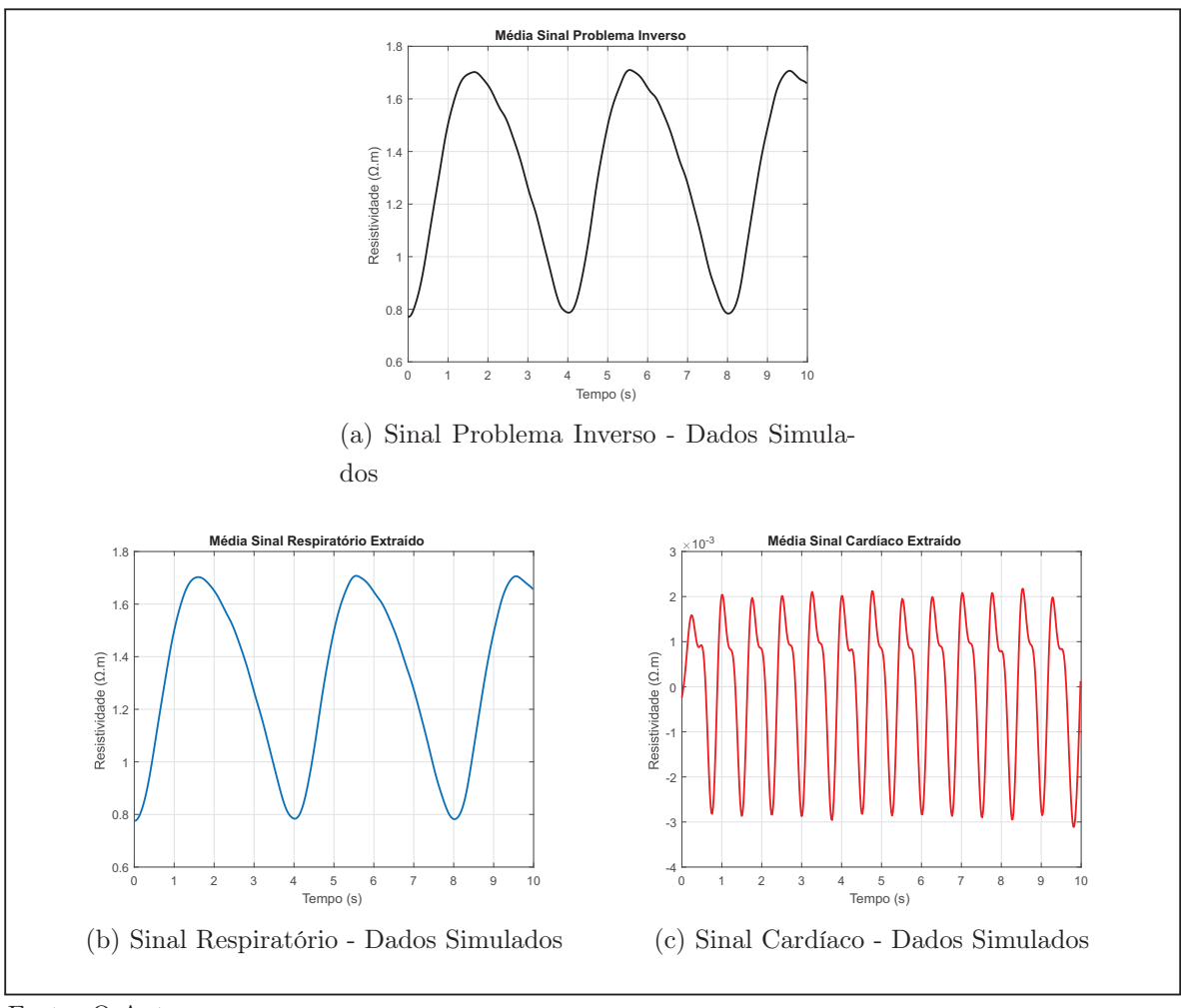

Figura 20: Sinais Obtidos Simulados

É possível perceber visualmente que as imagens geradas são capazes de representar ambos os sinais que estavam sobrepostos na imagem representada na Figura 17. Essa sobreposição ocorre devido a grande diferença de amplitudes existente entre os sinais, explicitamente visível na Figura 20. O sinal respiratório tem o somatório com valor máximo próximo a 1.7, valor este, muito similar ao valor do somatório do sinal completo, já o sinal cardíaco possui um pico do somatório próximo a 2 × 10<sup>−</sup><sup>3</sup> , fazendo com que fique imperceptível quando analisada a imagem gerada pelos dois sinais sobrepostos.

### 4.3 Avaliação dos Resultados

Para realizar a avaliação dos sinais extraídos é necessário a utilização de outras duas resoluções do problema inverso que serão utilizadas como agente comparativo. Essas duas resoluções são a variação de resistividades considerando os sinais individuais, ou seja, uma simulação é feita apenas com o sinal respiratório e outra apenas com o sinal cardíaco. Posteriormente serão utilizadas as figuras de mérito aplicáveis para verificar a

Fonte: O Autor.

qualidade dos resultados.

A avaliação dos resultados obtidos é realizada utilizando os dados da média dos valores de resistividade de cada frame como dado inicial de comparação (FRERICHS et al., 2016). Na metodologia aqui proposta, utilizar-se-ão duas figuras de mérito. A correlação entre o somatório dos sinais extraídos e simulados e a coerência espectral do espectro em frequência dos sinais já citados.

A correlação tem a função de mensurar o quanto o sinal extraído, tanto da respiração quanto dos batimentos cardíacos, está coerente com os sinais simulados individualmente, conforme a Equação (4.1). Desta maneira verifica-se as formas de onda são condizentes entre si.

$$
\rho(A,B) = \frac{\text{cov}(A,B)}{\sigma_A \sigma_B} \tag{4.1}
$$

onde  $A \in B$  são os sinais a serem avaliados,  $cov(A, B)$  denota a matriz de covariância entre os sinais e $\sigma_A$ e $\sigma_B$ o desvio padrão das medidas. O coeficiente de Pearson<sup>1</sup> obtido pelo método da correlação pode ser interpretado conforme a Tabela 1 (MUKAKA, 2012).

| Coeficiente $(\rho)$ | Interpretação          |
|----------------------|------------------------|
|                      | Correlação Perfeita    |
| $0.9$ a $0.99$       | Correlação Muito Forte |
| $0.7$ a $0.89$       | Correlação Forte       |
| $0.5$ a $0.69$       | Correlação Moderada    |
| $0.3$ a $0.49$       | Correlação Fraca       |
| $0$ a $0.29$         | Correlação Inexistente |

Tabela 1: Interpretação Coeficiente de Pearson

Fonte: (MUKAKA, 2012)

A coerência espectral é uma técnica capaz de verificar o grau de similaridade entre os espectros em frequência de dois sinais distintos, obtendo um índice de 0 a 1 para cada frequência analisada. Este índice, representa o quanto um sinal corresponde ao outro em dada frequência. Em Stoica e Moses (2005) encontra-se a dedução matemática do método. Da mesma forma que o coeficiente de correlação, quanto mais próximo de 1 for o resultado mais coerente são os espectros dos sinais analisados. O índice é calculado de acordo com a Equação (4.2)

$$
C(A,B) = \frac{|P_{AB}(f)|^2}{P_{AA}(f)P_{BB}(f)}
$$
(4.2)

onde  $P_{AB}$  é a densidade de potência cruzada dos sinais,  $P_{AA}$  e  $P_{BB}$  são as densidades de potência espectral dos sinais A e B.

<sup>1</sup>Valores de mesma amplitude dos descritos na tabela, porém negativos indicam o mesmo índice de correlação de maneira inversamente proporcional.

#### 4.3.1 Avaliação do Sinal Respiratório

As Figuras 21a e 21b representam respectivamente o somatório das resistividades da resolução do problema inverso considerando apenas sinal respiratório e o sinal respiratório extraído aplicando a metodologia proposta.

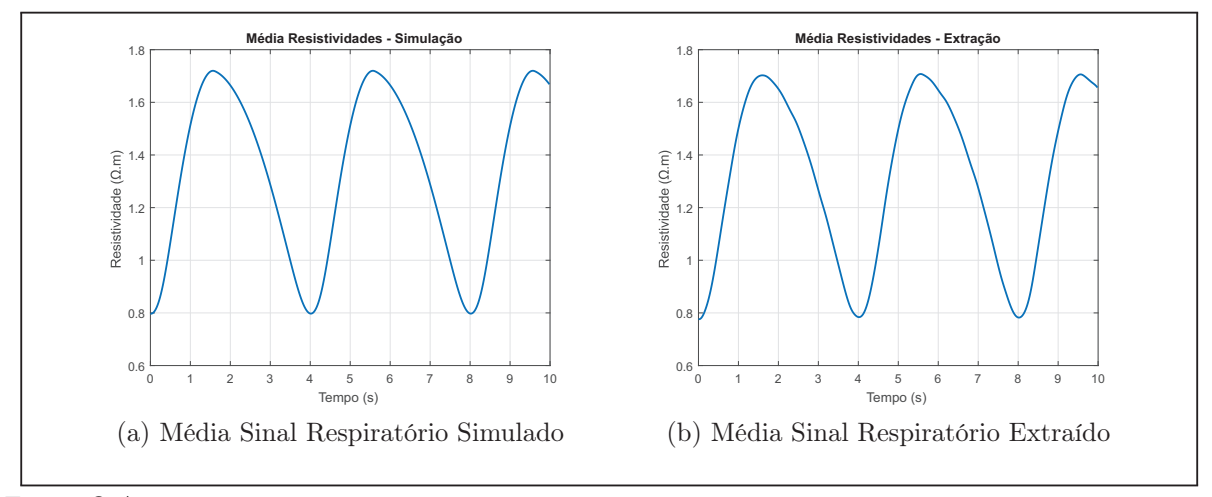

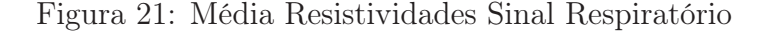

Fonte: O Autor.

Com base nos sinais supracitados, foi calculada a correlação entre ambos obtendo como coeficiente 0.99 o que indica que os sinais são altamente correlacionados entre si.

A avaliação seguinte é baseada no espectro em frequência dos sinais descritos anteriormente. As Figuras 22a e 22b mostram respectivamente o espectro dos sinais representados na Figura 21 e a coerência espectral entre esses dois sinais.

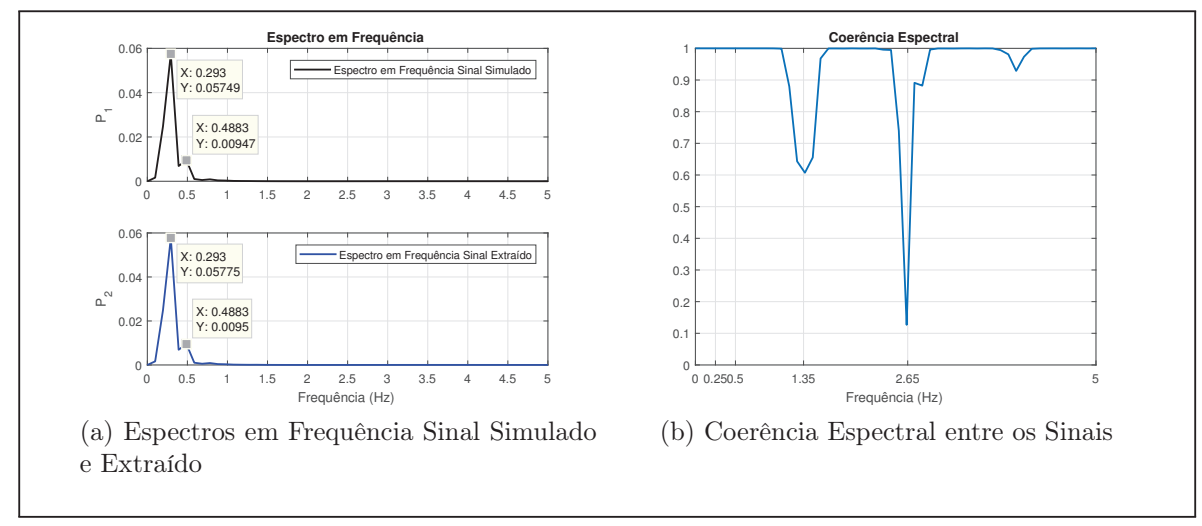

Figura 22: Espectro em Frequência e Coerência Espectral Sinal Respiratório

Fonte: O Autor.

Pode ser visualizado na Figura 22a que os picos de magnitude dos sinais são encon-

trados nas mesmas frequências  $0,293Hz$  e  $0,4883Hz$ , tanto para o sinal extraído quanto para o sinal simulados. Verifica-se também no gráfico que representa a coerência espectral, a relação precisa dos sinais tendo como índice 1 nas frequências de interesse realçadas no espectro e presentes no gráfico de coerência. Os pontos onde não ocorre a coerência perfeita ocorrem justamente nas faixas de frequência que caracterizam o sinal cardíaco extraído da imagem. Justificando assim o baixo índice de coerência dentro desse intervalo, próximo a  $1,3Hz$  e  $2,7Hz$ .

Conforme as avaliações realizadas, afirma-se que o método proposto para separação dos sinais é capaz de extrair e representar de maneira satisfatória o sinal respiratório existente na resolução do problema inverso.

#### 4.3.2 Avaliação do Sinal Cardíaco

As Figuras 21a e 21b representam respectivamente o somatório das resistividades da resolução do problema inverso considerando apenas sinal cardíaco e o sinal cardíaco extraído aplicando a metodologia proposta. Da mesma maneira realizada anteriormente para o sinal respiratório, é calculada a correlação entre os somatórios tendo como resultado para o sinal cardíaco 0.97 indicando também correlação muito forte entre o sinal simulado e o extraído.

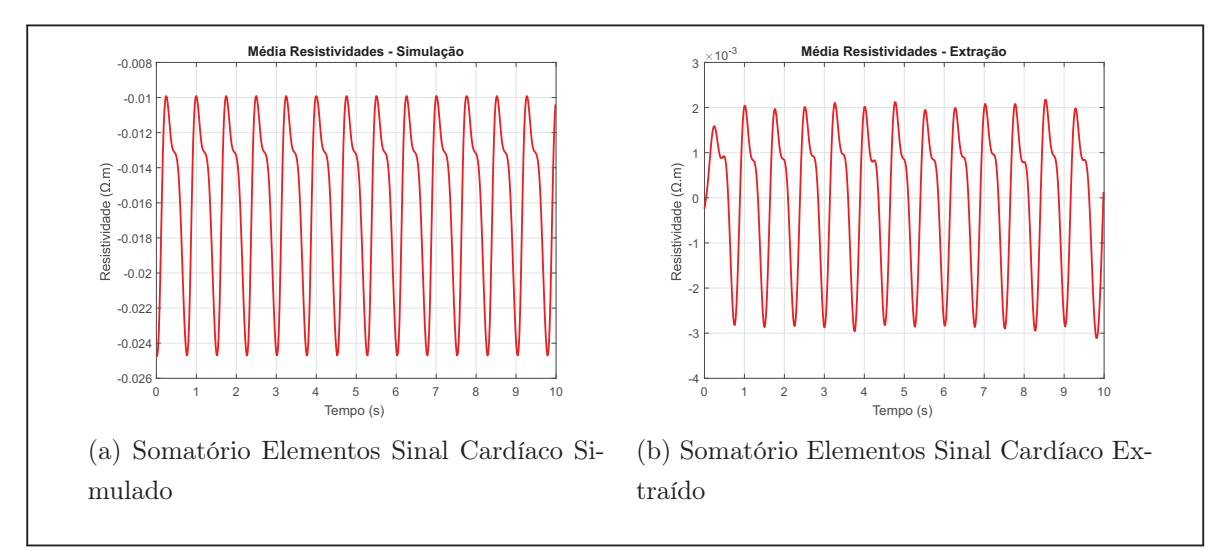

Figura 23: Média Resistividades Sinal Cardíaco

Seguindo a metodologia de avaliação dos resultados, as Figuras 24a e 24b representam respectivamente o espectro dos sinais representados na Figura 23 e a coerência espectral entre esses dois sinais.

Fonte: O Autor.

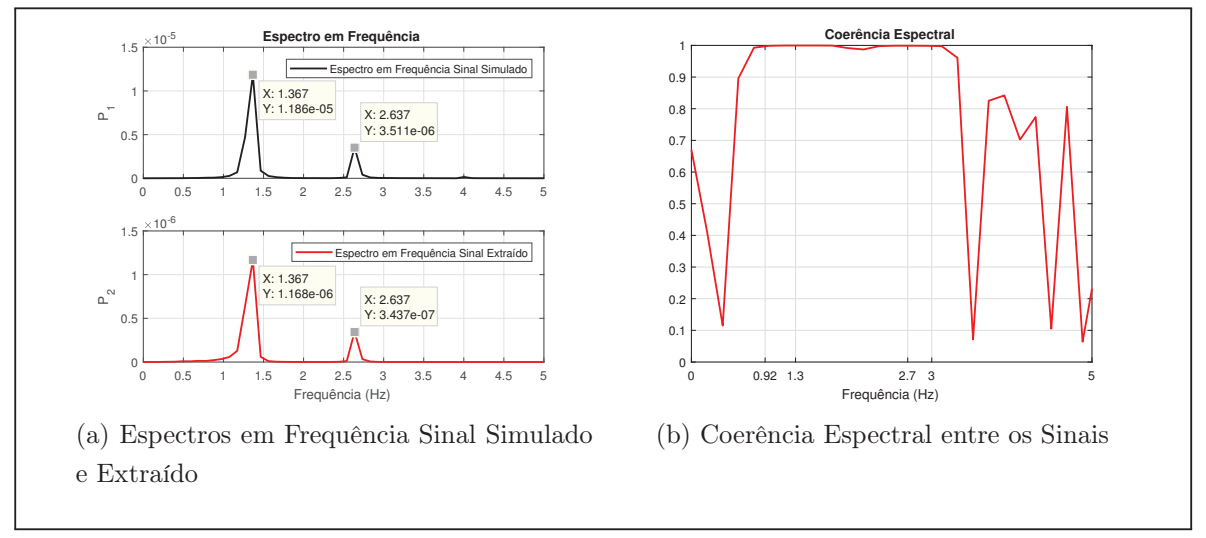

Figura 24: Espectro em Frequência e Coerência Espectral Sinal Cardíaco

Fonte: O Autor.

Ao observar os gráficos da Figura 24a, percebe-se que dois picos de maior magnitude dos espectros ocorrem nas mesmas frequências em ambos os sinais, precisamente em  $1,367Hz$  e  $2,637Hz$ . Esses picos são as característicos do sinal cardíaco devido seu funcionamento biológico. A coerência espectral dentro da faixa de frequência cardíaca é em sua maior parte 1, como representado na Figura 24b, indicando uma coerência perfeita. Fora destes valores de frequência, não se obtém a completa coerência de espectro. Isto se deve à aplicação do filtro passa-banda utilizado durante a separação dos sinais, que elimina frequências menores que  $0.92Hz$  e maiores que  $3Hz$ , valores estes presentes no gráfico da coerência espectral.

De mesmo modo que para a avaliação do sinal respiratório realizada anteriormente, o método proposto se demonstrou capaz de extrair e representar o sinal cardíaco inicialmente imperceptível na imagem de maneira satisfatória.

### 4.4 Aplicação em Dados Reais

Considerando os bons resultados apresentados pela metodologia proposta quando aplicada em dados simulados, a mesma foi testada aplicando dados reais de tomografia por impedância elétrica.

Os dados utilizados são uma matriz de 1000 frames com os dados de variação de resistividades estimadas pelo problema inverso, realizado em um suíno de pequeno porte, fornecidos pela Universidade de São Paulo (USP).

Para a obtenção dos resultados apresentados, foi necessário realizar modificações na frequência de corte do filtro passa-banda, uma vez que a taxa cardíaca do porco é levemente maior que a do ser humano. Percebe-se que foi possível separar os sinais e gerar as imagens individuais do sinal cardíaco e respiratório utilizando dados reais.

Os dados fornecidos não trazem consigo outras medições como o eletrocardiograma e pletismografia. Sendo assim, não há como avaliar os resultados obtidos de maneira quantitativa. Entretanto, as imagens, bem como os sinais obtidos como resultado, são condizentes com resultados esperados para a aplicação utilizada. Conforme será exposto a seguir.

Gerando as imagens a partir dos dados reais obtém-se os resultados mostrados na Figura 25.

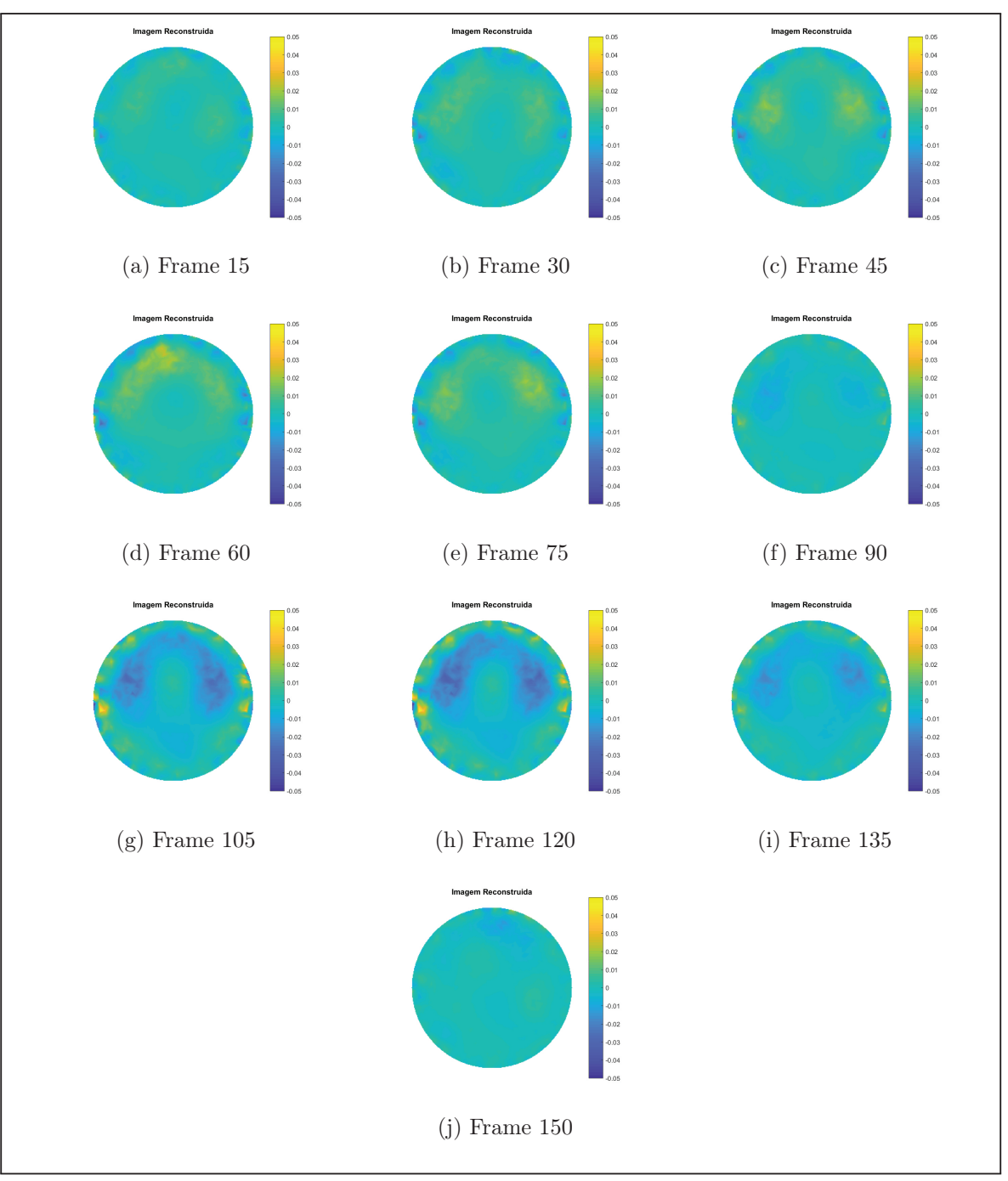

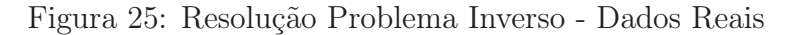

Fonte: O Autor.

Na Figura 25 não é possível identificar a presença do sinal cardíaco, conforme os motivos já expostos anteriormente. Aplicou-se o algoritmo proposto para realizar a separação e representação dos sinais cardíacos e respiratórios. Os resultados são os expostos a seguir nas Figuras 26 e 27 que representam a imagem gerada pelo sinal respiratório extraído e o pelo sinal cardíaco extraído. As Figuras 33 e 34 presentes no Apêndice A trazem a animação das imagens obtidas.

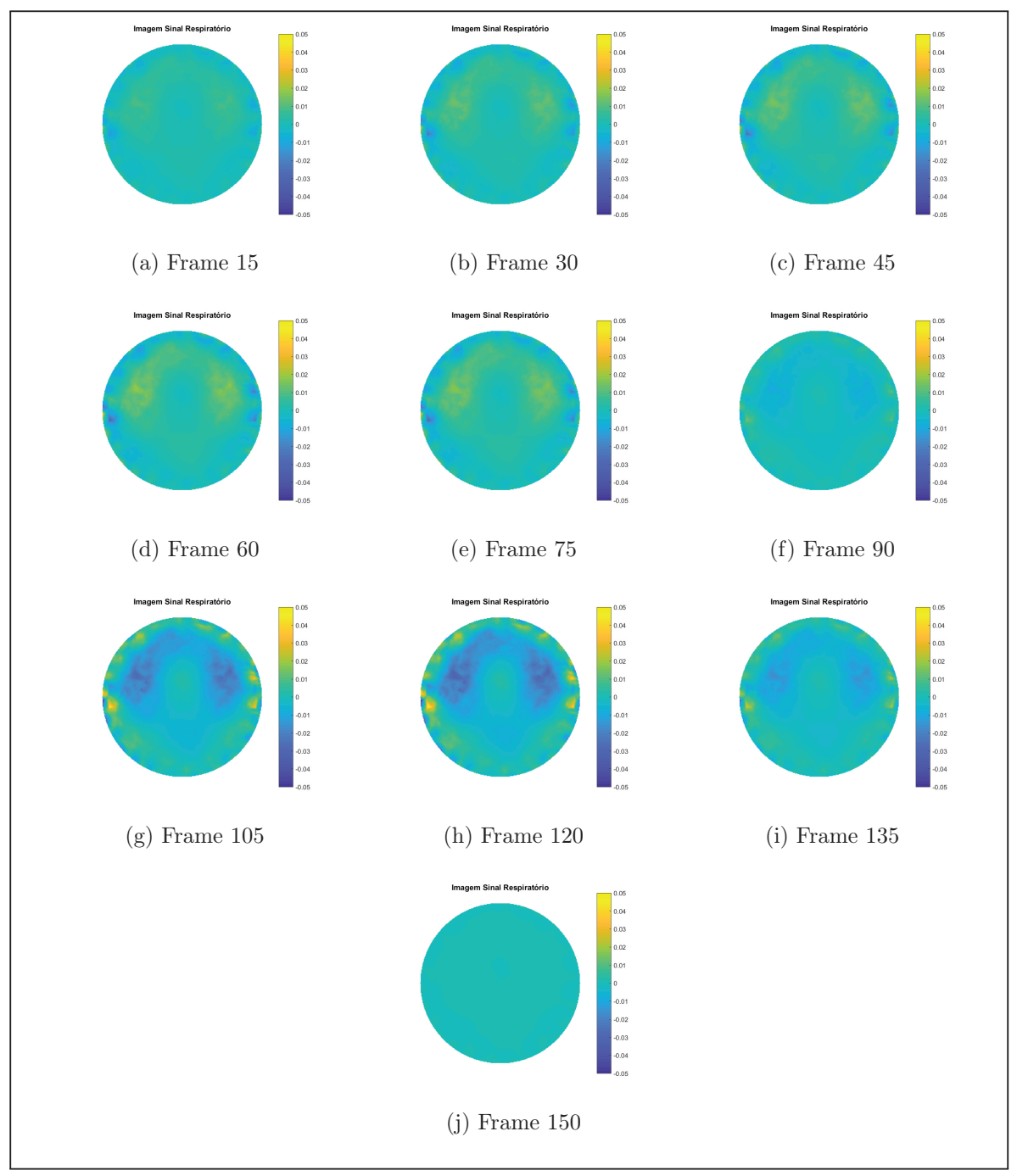

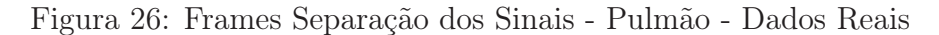

Fonte: O Autor.

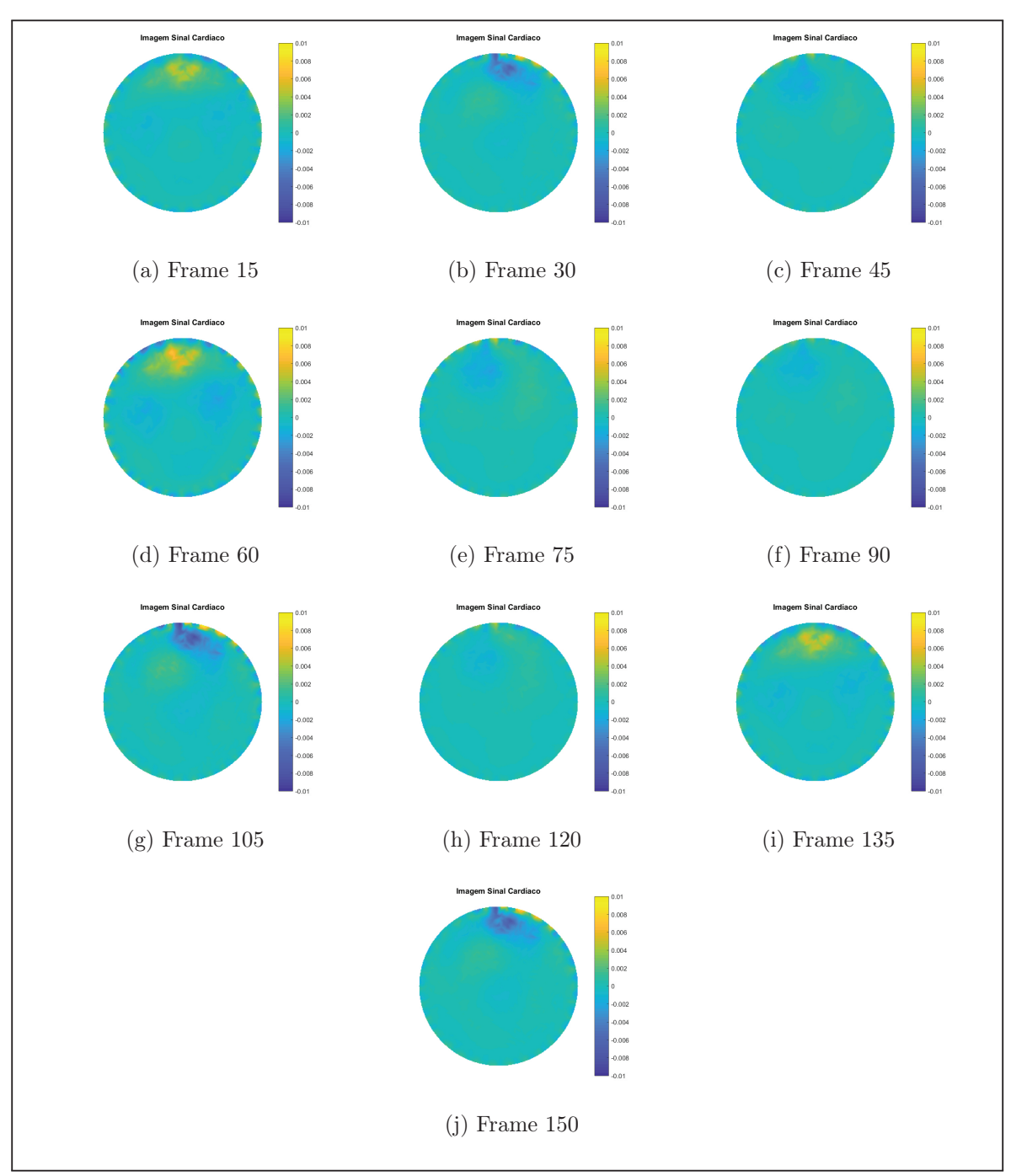

Figura 27: Frames Separação dos Sinais - Coração - Dados Reais

Fonte: O Autor.

Conforme pode ser visualizado, os sinais foram extraídos e representados de maneira individual mesmo utilizando dados reais. É possível verificar com certa clareza nas imagens geradas os sinais cardíacos e respiratórios representados separadamente.

A Figura 28 mostra a comparação mais específica entre os três resultados obtidos. A Figura 28a representa o frame 60 da imagem gerada pelo problema inverso e as Figura 28b e 28c as imagens geradas pela extração do sinal respiratório e cardíaco para o mesmo frame. Nota-se que, com a aplicação de dados reais, é mais perceptível a característica cardíaca na parte superior da Figura 28a, característica está que não se torna presente na Figura 28b que representa apenas o sinal respiratório, estando ela completamente representada na 28c.

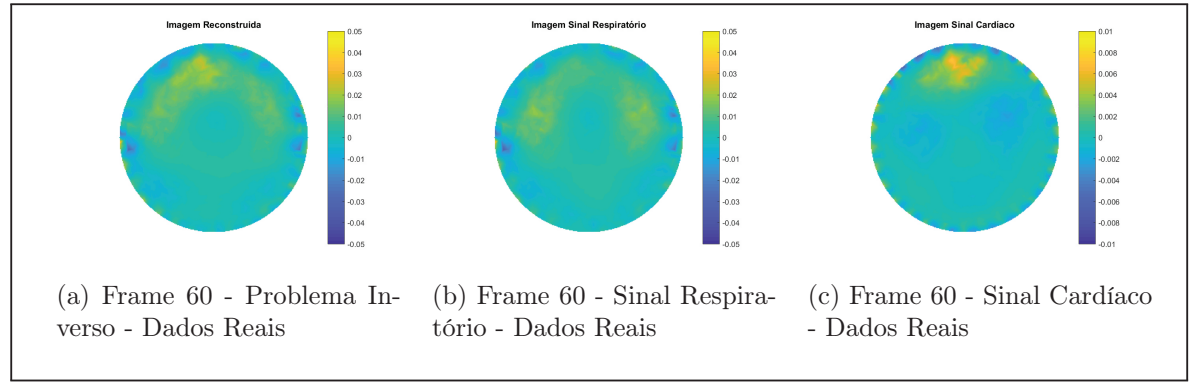

Figura 28: Comparação Dados Extraídos - Frame 60

Por fim, a Figura 29, mostra o somatório das resistividades de cada sinal, bem como, o espectro no domínio da frequência de cada um deles. Enfatizando, assim, as diferenças existentes na característica de frequência e amplitude dos sinais. Os espectros em frequência apresentam grande similaridade com os obtidos para os dados simulados, apresentando os picos característicos da respiração e batimentos cardíacos. Percebe-se que o sinal completo possui caraterísticas muito similares ao sinal respiratório, com pequena influência do sinal cardíaco, entretanto, esta influência é maior que a existente nos dados simulados, possivelmente isto se dá devido às regularizações utilizadas.

Fonte: O Autor.

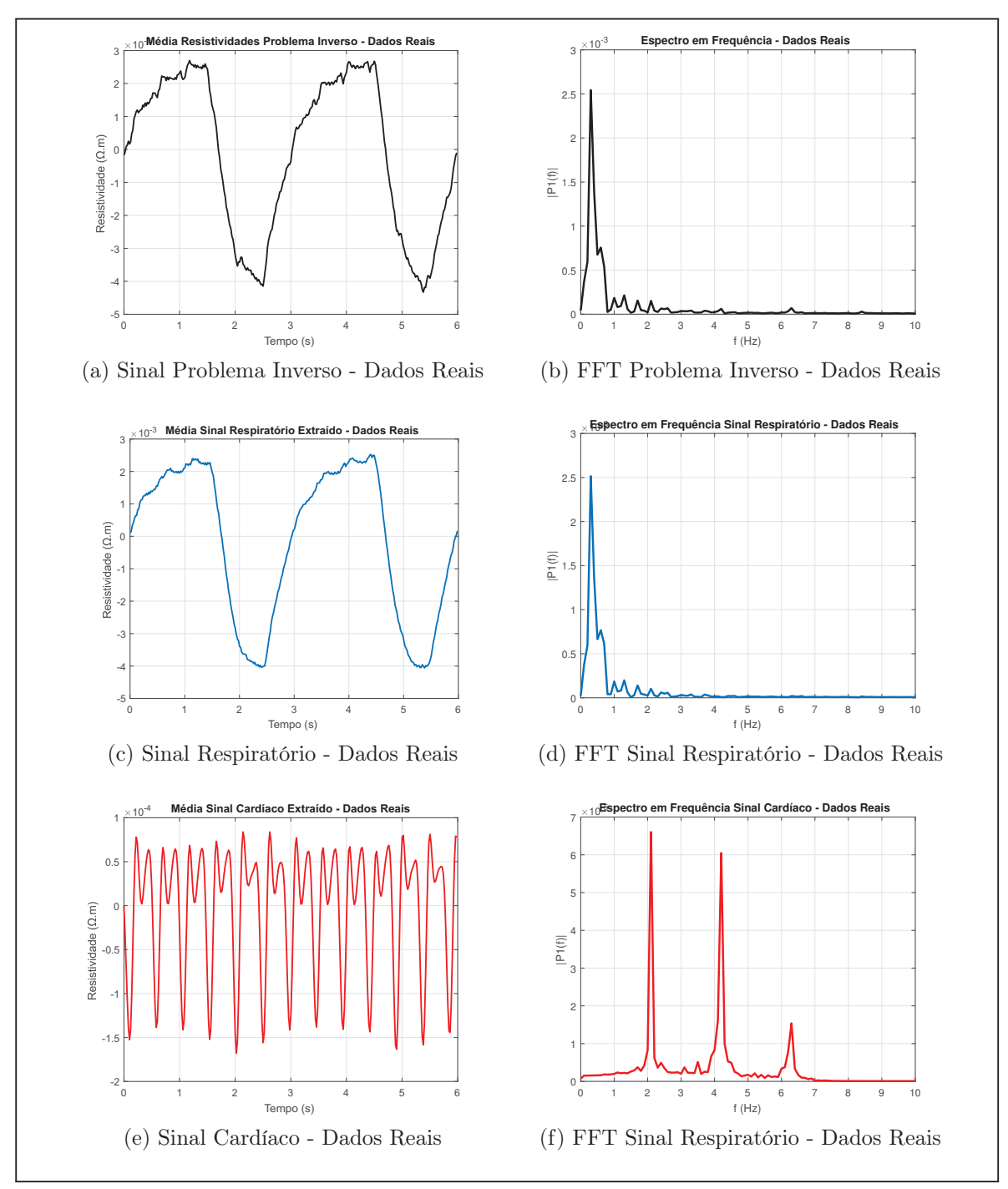

Fonte: O Autor.

## 5 CONSIDERAÇÕES FINAIS E TRABALHOS FUTUROS

Neste trabalho, realizou-se um estudo do referencial bibliográfico sobre tomografia por impedância elétrica, suas aplicações e formulação matemática englobando os principais aspectos: a discretização em elementos finitos e a resolução dos problemas direto e inverso. Também foram apresentadas duas possíveis técnicas que podem ser utilizadas para o processamento dos sinais visando a separação de sinais cardíacos e respiratórios. Por fim, implementados algoritmos para realizar simulações, obter as imagens reconstruídas, separar os sinais cardíacos e respiratórios, avaliar os resultados com dados simulados e teste dos algoritmos aplicando dados reais.

Atingiram-se os objetivos propostos para o trabalho completo, a partir da realização da revisão bibliográfica e aplicação das técnicas estudadas e propostas foi possível obter resultados satisfatórios com dados simuladores e reais. Além de propor uma nova metodologia, visto que, o método de aplicação do algoritmo foi modificado em relação a demais estudos já existentes, trazendo ganhos pois não há dependência da imagem para realizar a separação dos sinais.

A partir dos resultados obtidos, retoma-se a justificativa do trabalho, onde consta que a separação dos sinais cardíacos e respiratórios é necessária para realizar a avaliação individual de cada órgão, pois existem grandes interferências mútuas entre os sinais caso seja realizada a análise com os sinais sobrepostos.

Trabalhos futuros podem ser desenvolvidos a partir dos resultados apresentados. Explorando de forma mais incisiva a Regularização de Tikhonov utilizando outras matrizes de regularização que não sejam uma matriz identidade e ajuste do coeficiente de regularização λ. É possível também, valer-se de outras metodologias para a obtenção dos sinais como Análise de Componentes Independentes (ICA) e estudos para separar os sinais de maneira anterior ao cálculo do problema inverso, realizando assim, o tratamento dos dados nos valores de tensão medidos e posteriormente gerar as imagens.

# REFERÊNCIAS

ADLER, A.; LIONHEART, W. R. B. Uses and abuses of eidors: an extensible software base for eit. Physiological Measurement, [S.l.], v. 27, 05 2006.

BAHRANI, N. 2,5d finite element method for electrical impedance tomography considering the complete electrode model. 2012. 169 p. Dissertação (Mestrado) — Ottawa-Carleton Institute for Electrical and Computer Engineering (OCIECE), Ottawa, Ontario, Canada, K1S 5B6, 2012.

BARBER, D. Quantification in impedance imaging. Clinical Physics and Physiological Measurement, [S.l.], v. 11, n. 4A, p. 45, 1990.

BARBER, D. C.; SEAGAR, A. D. Fast reconstruction of resistance images. Clinical Physics and Physiological Measurement, [S.l.], v. 8, n. 4A, p. 47, 1987.

BORSIC, A. et al. Realistic 2d human thorax modelling for eit. Physiological measurement, [S.l.], v. 22, n. 1, p. 77, 2001.

BROWN, B. Electrical impedance tomography (eit): a review. Journal of Medical Engineering & Technology, [S.l.], v. 27, n. 3, p. 97–108, 2003.

BROWN, B. H.; SEAGAR, A. D. The sheffield data collection system. Clinical Physics and Physiological Measurement, [S.l.], v. 8, n. 4A, p. 91, 1987.

CHENG, K.-S. et al. Electrode models for electric current computed tomography. IEEE Transactions on Biomedical Engineering, [S.l.], v. 36, n. 9, p. 918–924, Sept 1989.

COSTA, G. H. Deteção facial: autofaces versus antifaces. 2003. Dissertação (Mestrado) — Universidade Federal de Santa Catarina, Florianópolis, Santa Catarina, Brasil, 2003.

DEIBELE, J.; LUEPSCHEN, H.; LEONHARDT, S. Dynamic separation of pulmonary and cardiac changes in electrical impedance tomography. Physiological measurement, [S.l.], v. 29, n. 6, p. S1, 2008.

ELANGOVAN, A.; JEYASEELAN, T. Medical imaging modalities: a survey. in: International Conference on Emerging Trends in Engineering, Technology and Science (ICETETS). 2016.

FRERICHS, I. et al. Assessment of changes in distribution of lung perfusion by electrical impedance tomography. Respiration, [S.l.], v. 77, 2009.

FRERICHS, I. et al. Chest electrical impedance tomography examination, data analysis, terminology, clinical use and recommendations: consensus statement of the translational eit development study group. Thorax, [S.l.], 2016.

GRAHAM, B. M. Enhancements in electrical impedance tomography (eit) image reconstruction for 3d lung imaging. 2007. 169 p. Tese (Doutorado) — School of Informtation Technology - University of Ottawa, Ottawa, Ontario, Canada, K1S 5B6, 2007.

GRANT, C. A. et al. Measurement of ventilation and cardiac related impedance changes with electrical impedance tomography. **Critical Care**, [S.l.], v. 15, n. 1, p. R37, 2011.

GRYCHTOL, B. et al. Impact of model shape mismatch on reconstruction quality in electrical impedance tomography. IEEE Transactions on Medical Imaging, [S.l.], v. 31, n. 9, p. 1754–1760, Sept 2012.

HANSEN, P. C. The l-curve and its use in the numerical treatment of inverse problems. [S.l.]: WIT Press, 2000. 119–142 p.

HATLESTAD, J. et al. Calibration of impedance monitoring of respiratory volumes using thoracic d.c. impedance. US Patent 8,200,326.

HERRERA, C. N. L. Algoritmo de tomografia por impedância elétrica baseado em simulated anneling. 2007. 71 p. Dissertação (Mestrado) — Universidade de São Paulo, São Paulo, Brasil, 2007.

HOLDER, D. S. Electrical impedance tomography: methods, history and applications (series in medical physics and biomedical engineering). 1. ed. [S.l.]: Taylor & Francis, 2004. 456 p. (Series in Medical Physics and Biomedical Engineering).

HUA, P. et al. Finite element modeling of electrode-skin contact impedance in electrical impedance tomography. IEEE Transactions on Biomedical Engineering, [S.l.], v. 40, n. 4, p. 335–343, Abril 1993.

LIONHEART, W. R. B. Eit reconstruction algorithms: pitfalls, challenges and recent developments. Physiological Measurement, [S.l.], v. 25, 02 2004.

LOGAN, D. L. A first course in the finite element method. 5. ed. [S.l.]: Cengage Learning, 2011.

MENIN, O. H. Método dos elementos de contorno para tomografia por impedância elétrica. 2009. 74 p. Dissertação (Mestrado) — Universidade de São Paulo, Faculdade de Filosofia, Ciências e Letras de Ribeirão Preto, Ribeirão Preto, 2009.

MOLINA, N. A. V. Redução de erro numérico no filtro extendido de kalman aplicado à tomografia por impedância elétrica. 2002. 152 p. Dissertação (Mestrado) — Universidade de São Paulo, São Paulo, Brasil, 2002.

MUKAKA, M. Statistics corner: a guide to appropriate use of correlation coefficient in medical research. Malawi medical journal : the journal of Medical Association of Malawi, [S.l.], v. 24, p. 69–71, 09 2012.

MURAI, T.; KAGAWA, Y. Electrical impedance computed tomography based on a finite element model. IEEE Transactions on Biomedical Engineering, [S.l.], v. BME-32, n. 3, p. 177–184, Março 1985.

NGUYEN, D. T. et al. A review on electrical impedance tomography for pulmonary perfusion imaging. Physiological Measurement, [S.l.], v. 33, Maio 2012.

OPPENHEIM, A. V.; WILLSKY, A. S.; HAMID, S. Sinais e sistemas. 2. ed. [S.l.]: Pearson, 2010.

PODTAEV, S. et al. Wavelet analysis of the impedance cardiogram waveforms. Journal of Physics: Conference Series, [S.l.], v. 407, n. 1, p. 012003, 2012.

RAHMAN, T. et al. Extraction of cardiac and respiration signals in electrical impedance tomography based on independent component analysis. Journal of Electrical Bioimpedance, [S.l.], v. 4, p. 38–44, Outubro 2013.

STOICA, P.; MOSES, R. L. Spectral analysis of signals. [S.l.]: Prentice Hall, 2005.

TRIGO, F. C. Filtro extendido de kalman aplicado à tomografia por impedância elétrica. 2001. 113 p. Dissertação (Mestrado) — Universidade de São Paulo, São Paulo, Brasil, 2001.

VARELLA, C. A. A. Análise de componentes principais. Universidade Federal Rural do Rio de Janeiro. Seropédica, RJ. 2008 (Notas de Aula).

VAUHKONEN, M. Electrical impedance tomography and prior information. 1997. Tese (Doutorado) — Kuopio University, Kuopio, Finlândia, 1997.

VAUHKONEN, M. et al. Tikhonov regularization and prior information in electrical impedance tomography. IEEE Transactions on Medical Imaging, [S.l.], v. 17, n. 2, p. 285–293, April 1998.

VELHO, H. F. C. Problemas iversos: conceitos básicos e aplicações. IV Encontro de Modelagem Computacional. Nova Friburgo, RJ. 2003 (Notas de Curso).

YAN, P.; MO, Y. Using independent component analysis for electrical impedance tomography. in: Image Processing: Algorithms and Systems III. 2004.

YORKEY, T. J.; WEBSTER, J. G.; TOMPKINS, W. J. Comparing reconstruction algorithms for electrical impedance tomography. IEEE Transactions on Biomedical Engineering, [S.l.], v. BME-34, n. 11, p. 843–852, Nov 1987.

ZADEHKOOCHAK, M. et al. Pulmonary perfusion and ventricular ejection imaging by frequency domain filtering of eit images. Clinical Physics and Physiological Measurement, [S.l.], v. 13, 12 1992.

# APÊNDICE A - ANIMAÇÕES OBTIDAS

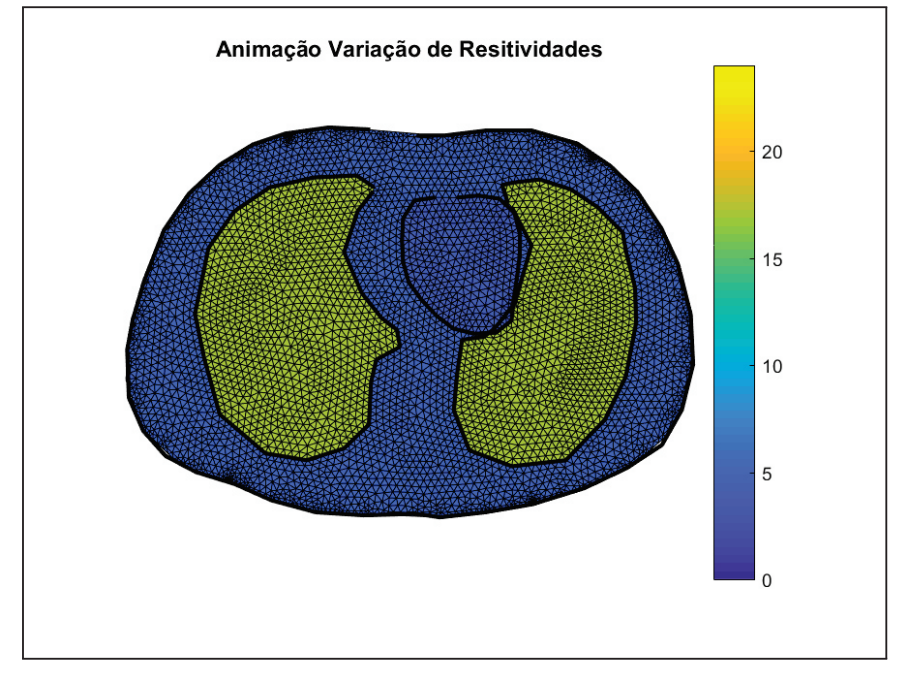

Figura 30: Malha de Elementos Finitos com Resitividades

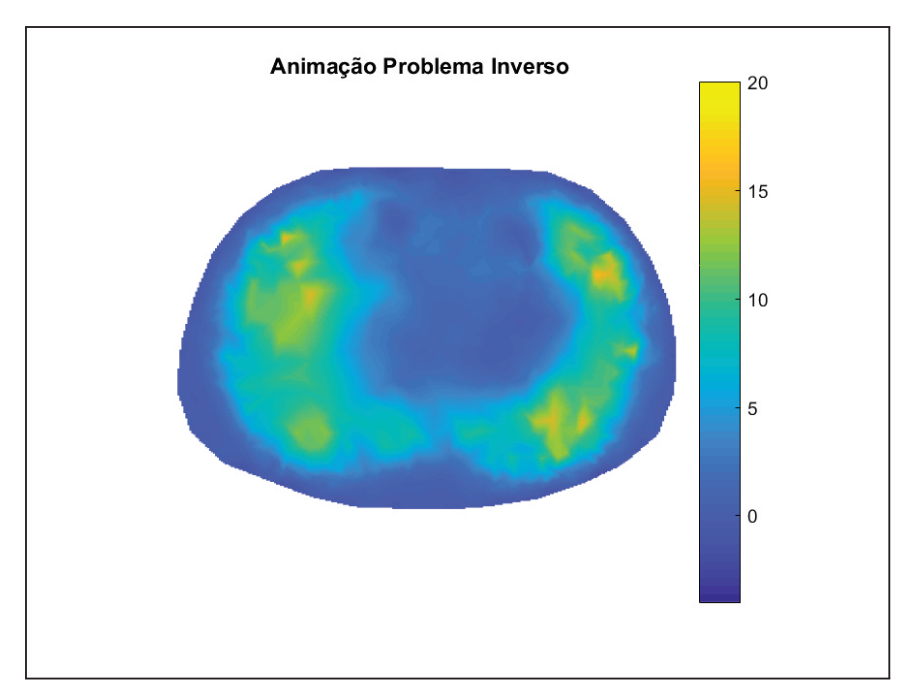

Figura 31: Imagem Resultante Problema Inverso

Fonte: O Autor.

Fonte: O Autor.

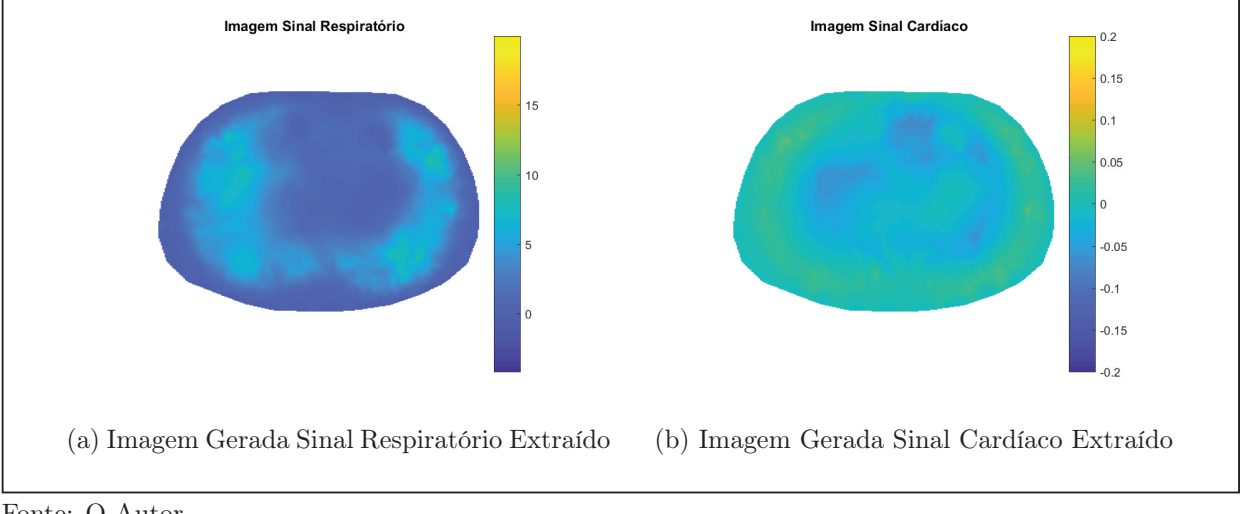

Figura 32: Imagens da Separação dos Sinais Cardíaco e Respiratório

Fonte: O Autor.

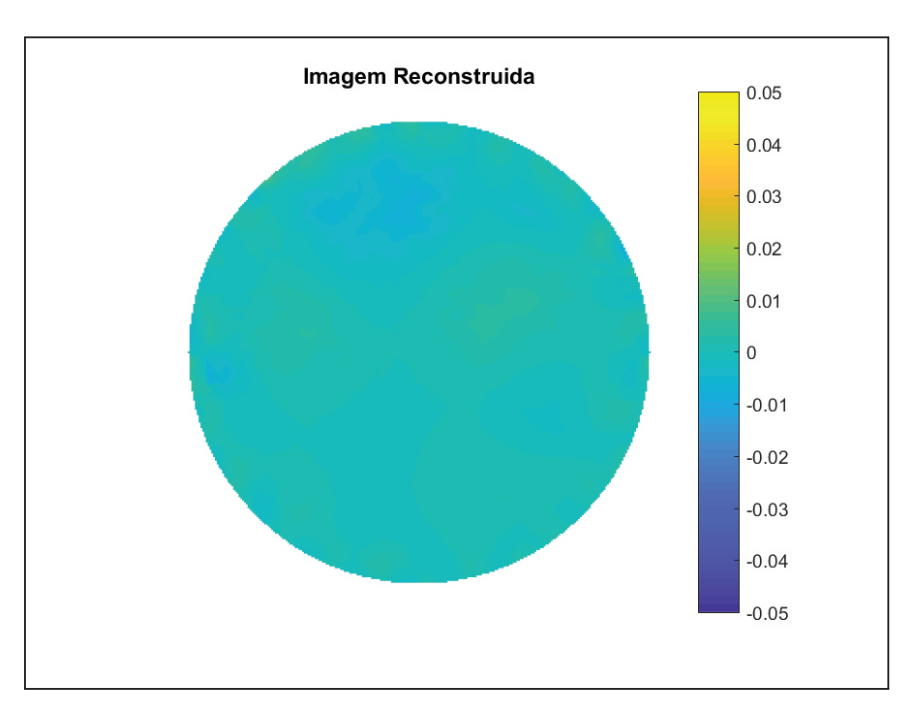

Figura 33: Resolução Problema Inverso - Dados Reais

Fonte: O Autor.

Figura 34: Imagens da Separação dos Sinais Cardíaco e Respiratório

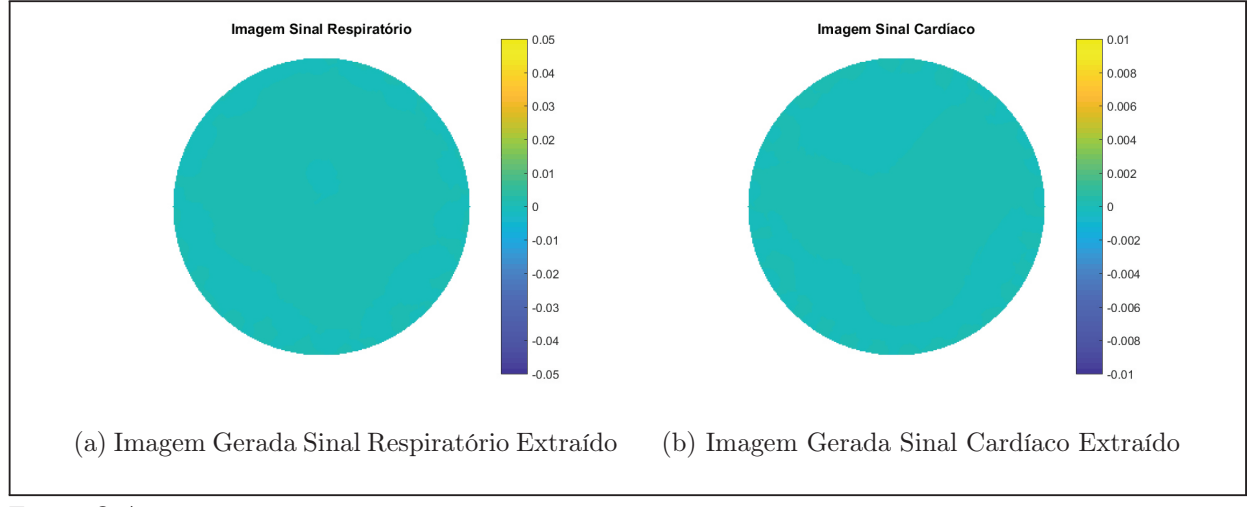

Fonte: O Autor.